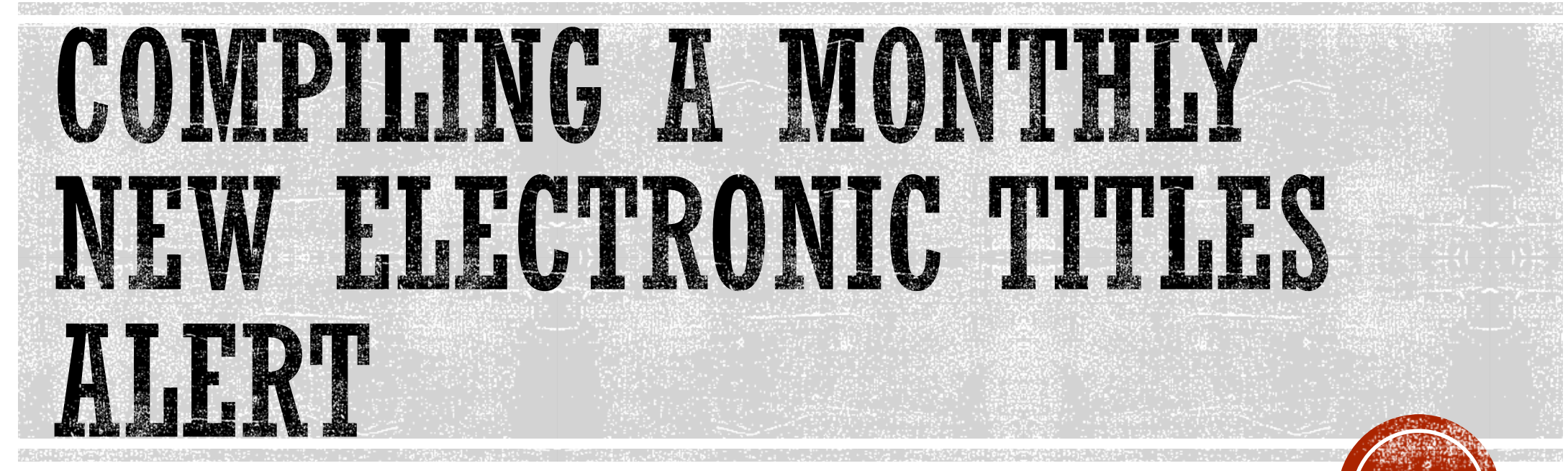

By Richard Todd Technical Services Librarian Mabee Legal Information Center University of Tulsa, College of Law richard-todd@utulsa.edu

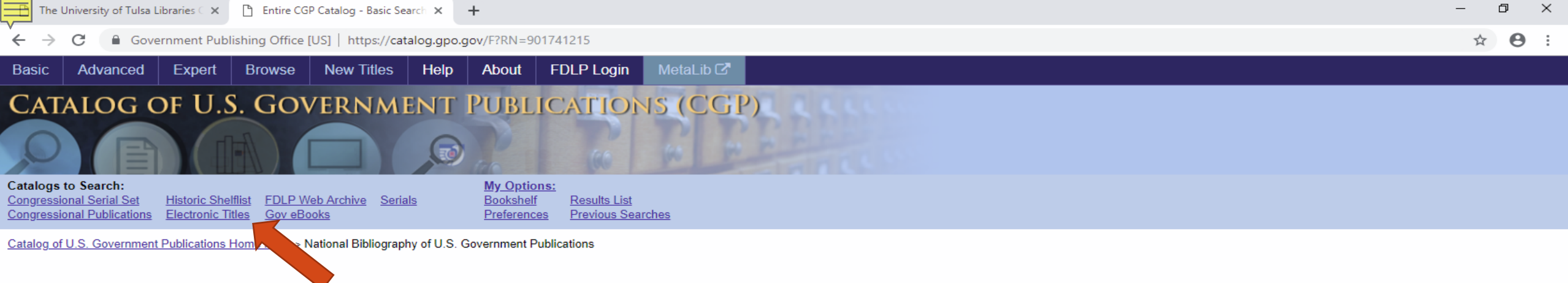

### Welcome to the Catalog of U.S. Government Publications (CGP)!

The CGP is the finding tool for federal publications that includes descriptive information for historical and current publications as well as direct links to the full document, when available. Users can search by authoring keywords, or click on "Advanced Search" for more options.

The catalog offers you the option to find a nearby Federal Depository Library that has a particular publication or that can provide expert assistance in finding and using related U.S. government information. Click on the t list. Then click on the Locate in a Library link within the displayed record.

Also try our federated search engine MetaLib to retrieve reports, articles and citations by simultaneously searching across multiple U.S. Federal Government databases.

Preferences - Advanced Search - FDLP Sign In Example: wildlife "environmental impact statement" NOT draft Keyword(s): Any  $\pmb{\mathrm{v}}$ Catalogs: National Bibliography of U.S. Government Publications v Go Clear

Help - About

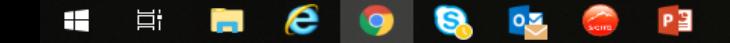

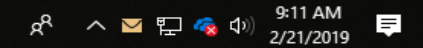

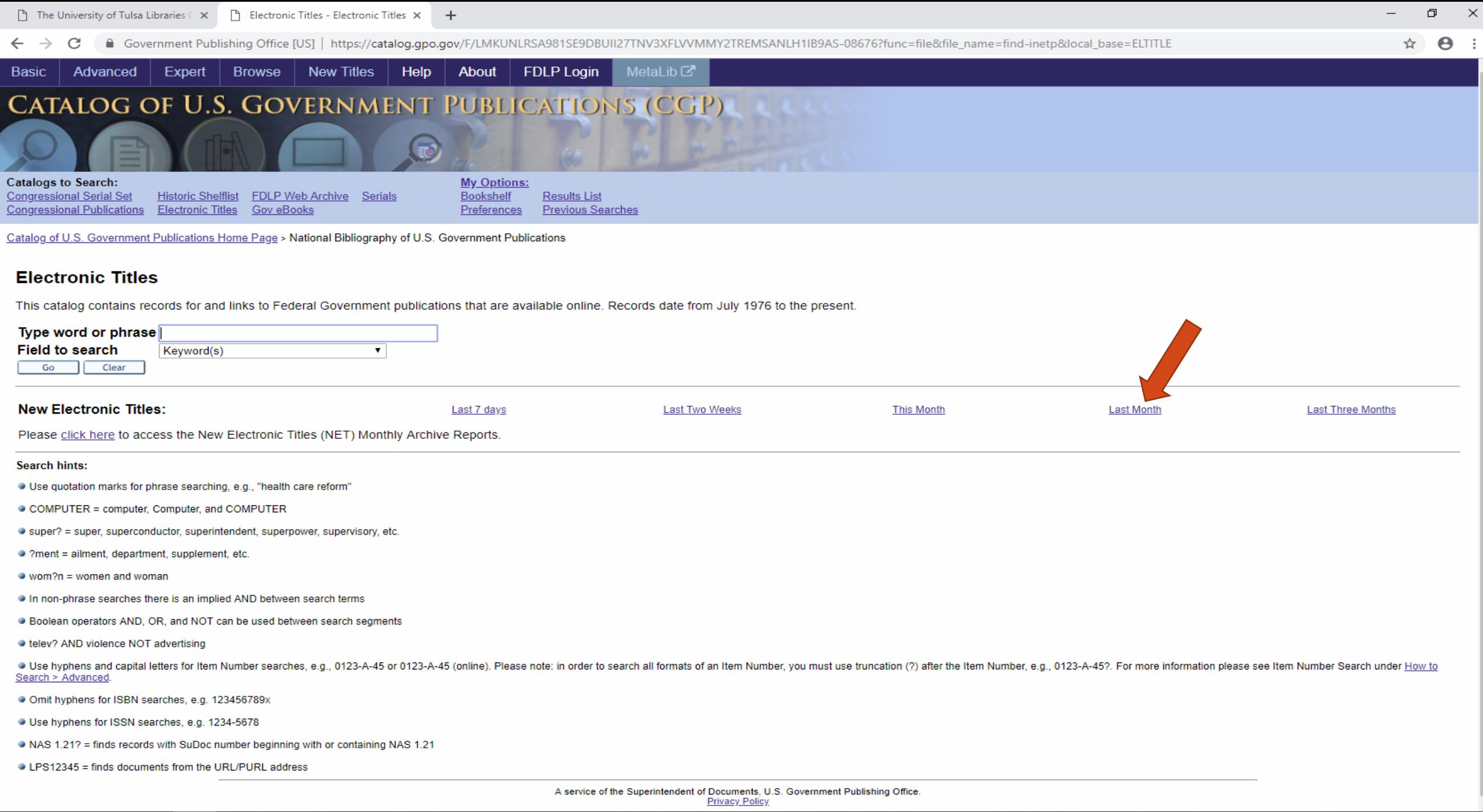

# HERCO & CP

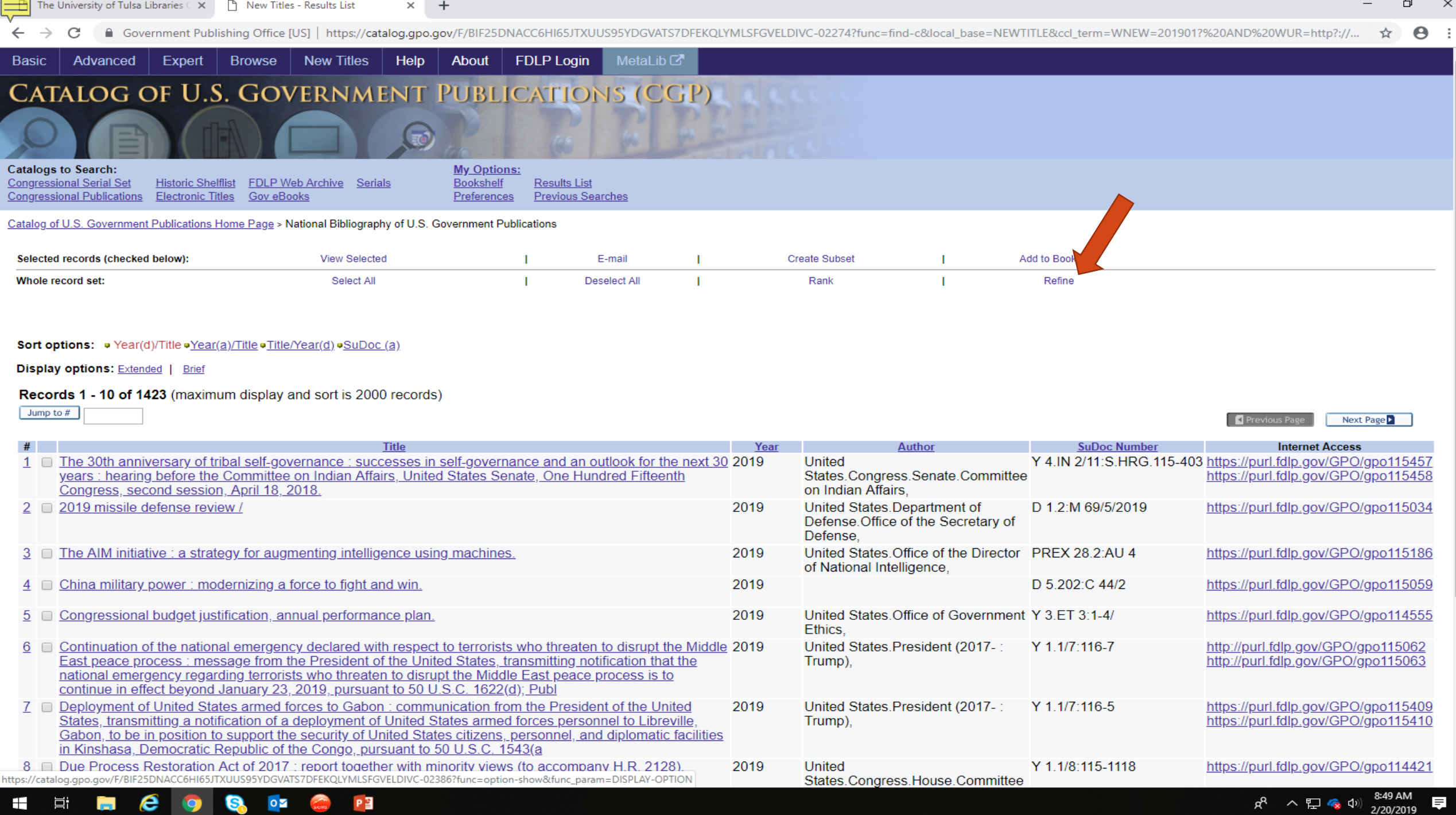

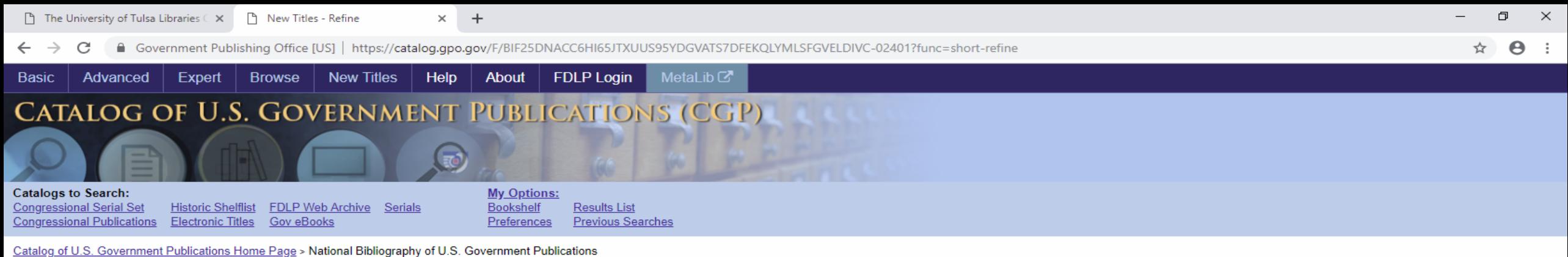

### **New Titles - Refine**

### W-New= 201901? AND W-URL= http? purl?

You may modify your search by applying another search term to the set.

Step 1:

Choose the Boolean operator for crossing the set with your new search term. To narrow a search, choose AND or NOT. To widen a search, choose OR.

○ And ○ Or ◎ Not

Step 2:

Choose a field to search and enter a new search term.

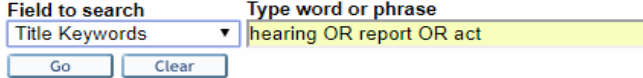

Limit search by: Year/s: to: yyyy (Use ? for truncation when not using from/to) Format: all  $\pmb{\mathrm{v}}$ all Language:  $\pmb{\mathrm{v}}$ Go Clear

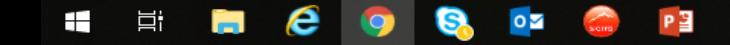

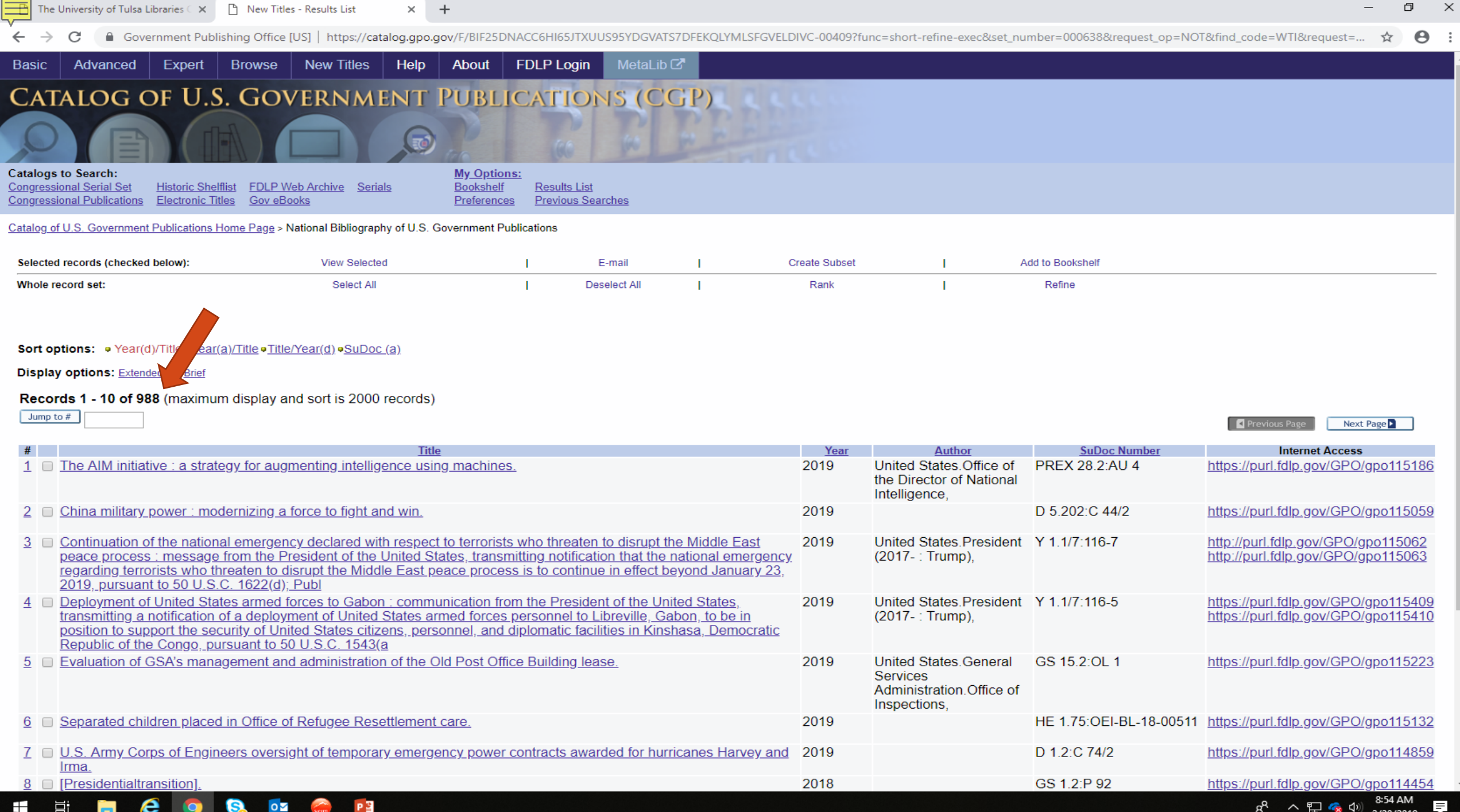

2/20/2019

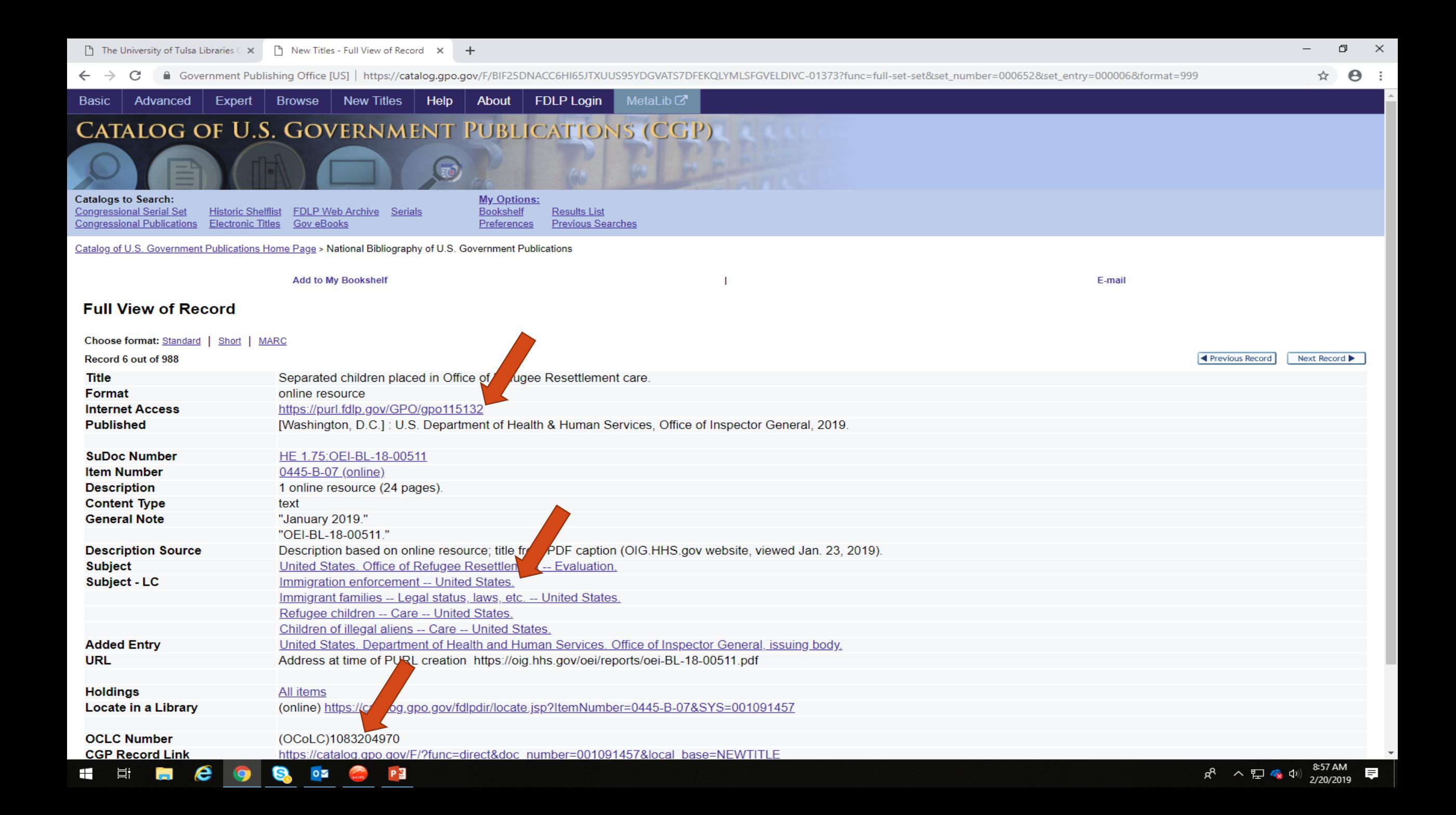

e

 $\circ$ 

P目

m.

**目** 

æ

 $\leftarrow$   $\rightarrow$ ■ Government Publishing Office [US] | https://permanent.access.gpo.gov/gpo115132/oei-BL-18-00511.pdf C

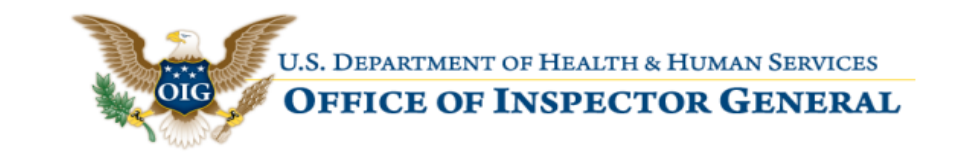

### HHS OIG Issue Brief · January 2019 · OEI-BL-18-00511

## Separated Children Placed in Office of Refugee Resettlement Care **What OIG Found**

### **Why OIG Did This Review**

In the spring of 2018, the Department of Justice (DOJ) and Department of Homeland Security (DHS) implemented a "zero-tolerance policy" for certain immigration offenses. As a result, DHS separated large numbers of alien families, with adults being held in Federal detention while their children were transferred to the care of the Office of Refugee Resettlement (ORR) within the Department of Health and Human Services (HHS).

On June 26, 2018, in a class action lawsuit, Ms. L v. U.S. Immigration and Customs Enforcement (ICE), a Federal District Court ordered the Federal Government to identify and reunify separated families who met certain criteria.

Given the potential impact of these actions on vulnerable children and ORR operations, the Office of Inspector General (OIG) conducted this review to determine the number and status of separated children (i.e., children separated from their parent or legal guardian by DHS) who have entered ORR care, including but not limited to the subset of separated children covered by Ms. L v. ICE. In a separate review, OIG is examining challenges that ORR-funded

### • In the summer of 2017, prior to the formal announcement of the zero-tolerance policy, ORR staff and officials observed a steep increase in the number of children who had been separated from a parent or guardian by DHS ("separated children") and subsequently referred to ORR for care.<sup>1</sup> Officials estimated that ORR received and

**Key Takeaway** 

The total number of children

Pursuant to a June 2018 Federal

thus far identified 2,737 children

in its care at that time who were

However, thousands of children

during an influx that began in

required by the Court, and HHS

identifying separated children.

2017, before the accounting

has faced challenges in

District Court order, HHS has

separated from their parents.

may have been separated

separated from a parent or

guardian by immigration

authorities is unknown.

released thousands of separated children prior to a June 26, 2018, court order in Ms. L v. ICE that required ORR to identify and reunify certain separated children in its care as of that date.

 $\bullet$  In July 2018, ORR certified a list of 2,654 children that ORR believed to be separated from parents who met the Ms. L v. ICE class definition. ORR determined that an

additional 946 children had some indication of separation in one or more data sources used to compile the certified list but did not meet all criteria for inclusion at that time.

• Between July and December 2018, ORR staff received new information indicating that some children who had been

同

 $\mathsf{X}$ 

 $\Theta$ :

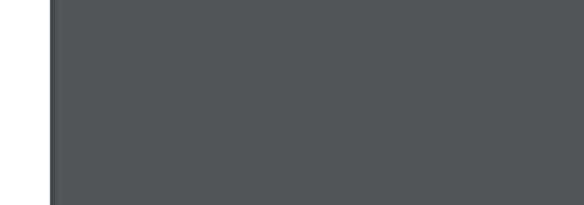

9:35 AM αº ∧ P ☎ Φ)

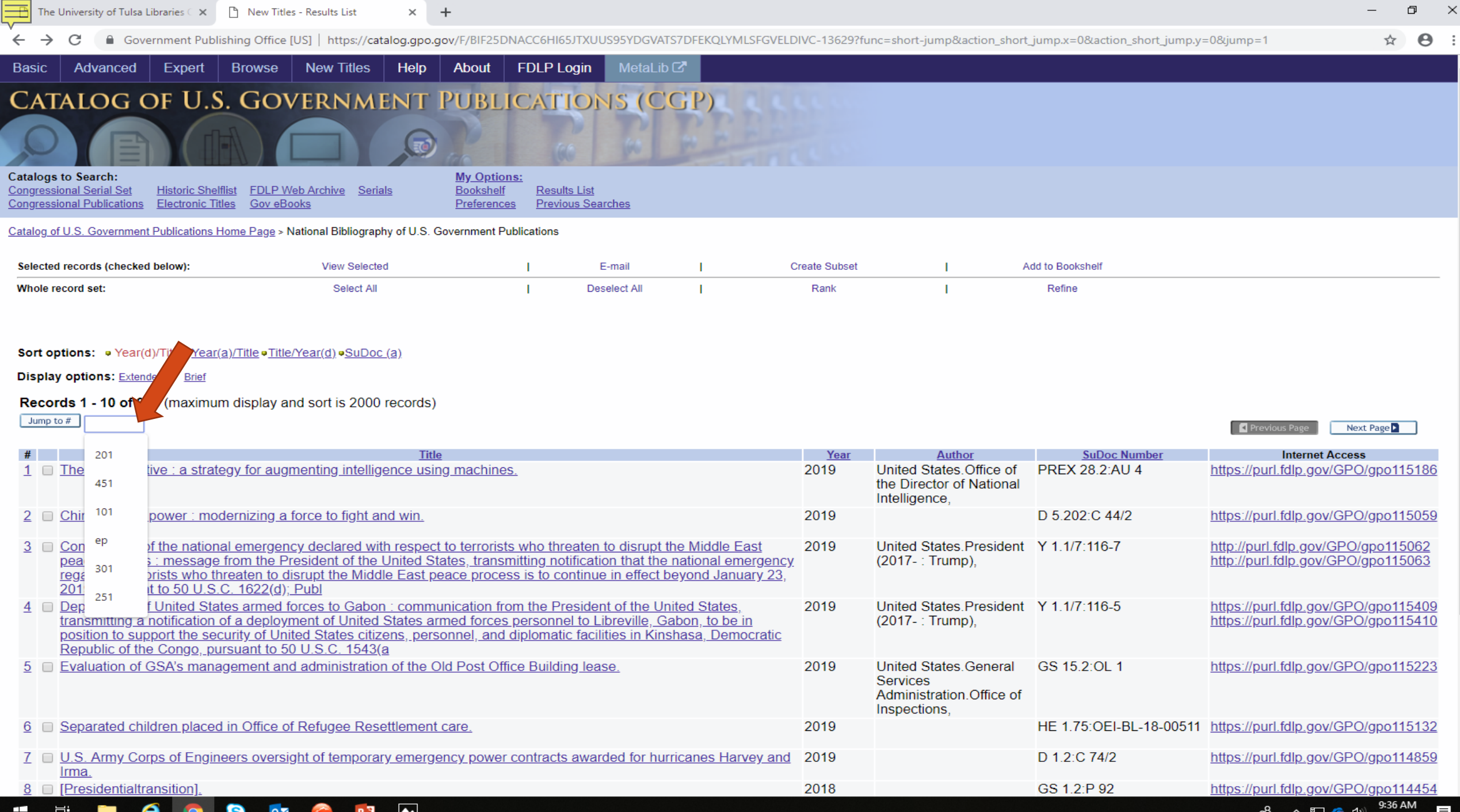

2/20/2019

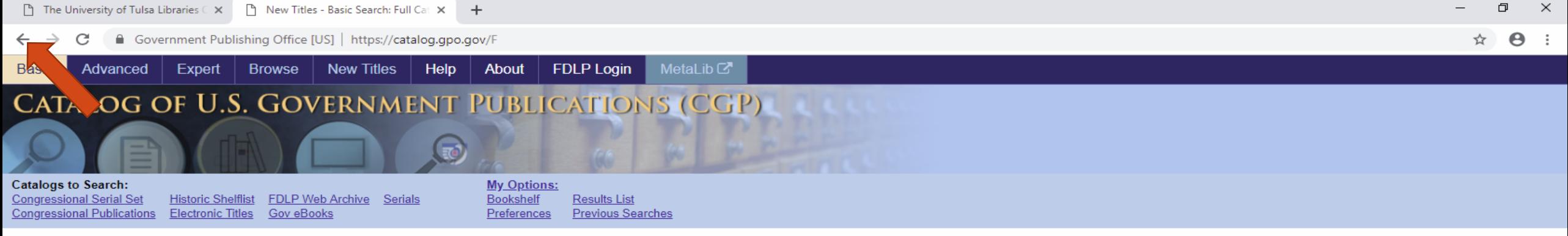

Catalog of U.S. Government Publications Home Page > National Bibliography of U.S. Government Publications

### Welcome to the Catalog of U.S. Government Publications (CGP)!

The CGP is the finding tool for federal publications that includes descriptive information for historical and current publications as well as direct links to the full document, when available. Users can search by authoring keywords, or click on "Advanced Search" for more options.

The catalog offers you the option to find a nearby Federal Depository Library that has a particular publication or that can provide expert assistance in finding and using related U.S. government information. Click on the t list. Then click on the Locate in a Library link within the displayed record.

Also try our federated search engine MetaLib to retrieve reports, articles and citations by simultaneously searching across multiple U.S. Federal Government databases.

Bookshelf - Preferences - Results List - Previous Searches - Advanced Search - FDLP Sign In

Example: wildlife "environmental impact statement" NOT draft

Keyword(s): Any  $\mathbf{v}$ 

Catalogs: National Bibliography of U.S. Government Publications v

Go Clear

Help - About

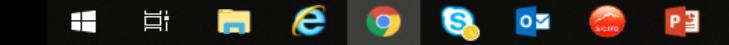

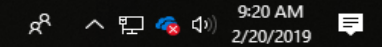

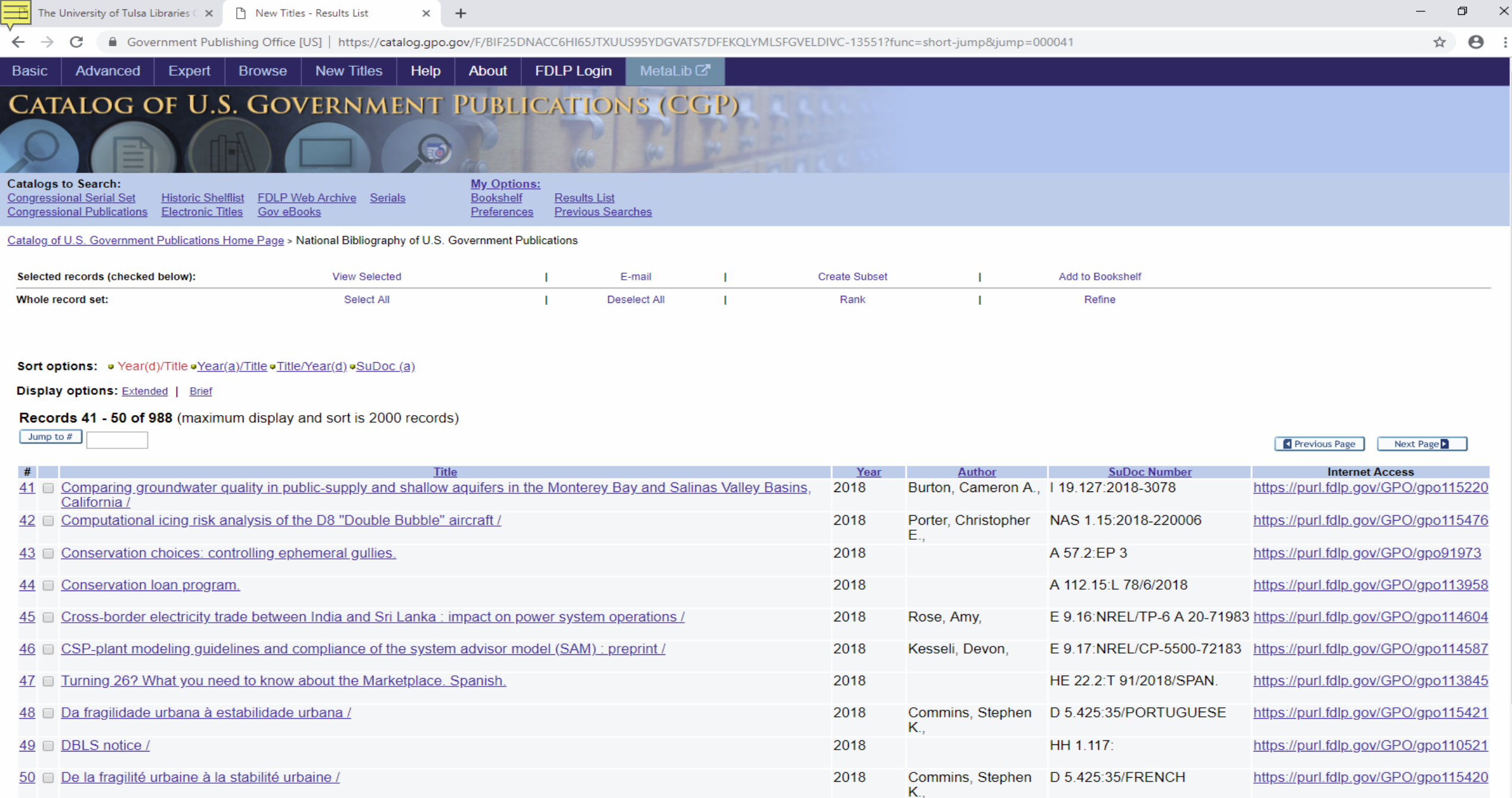

# HERCO & DECP

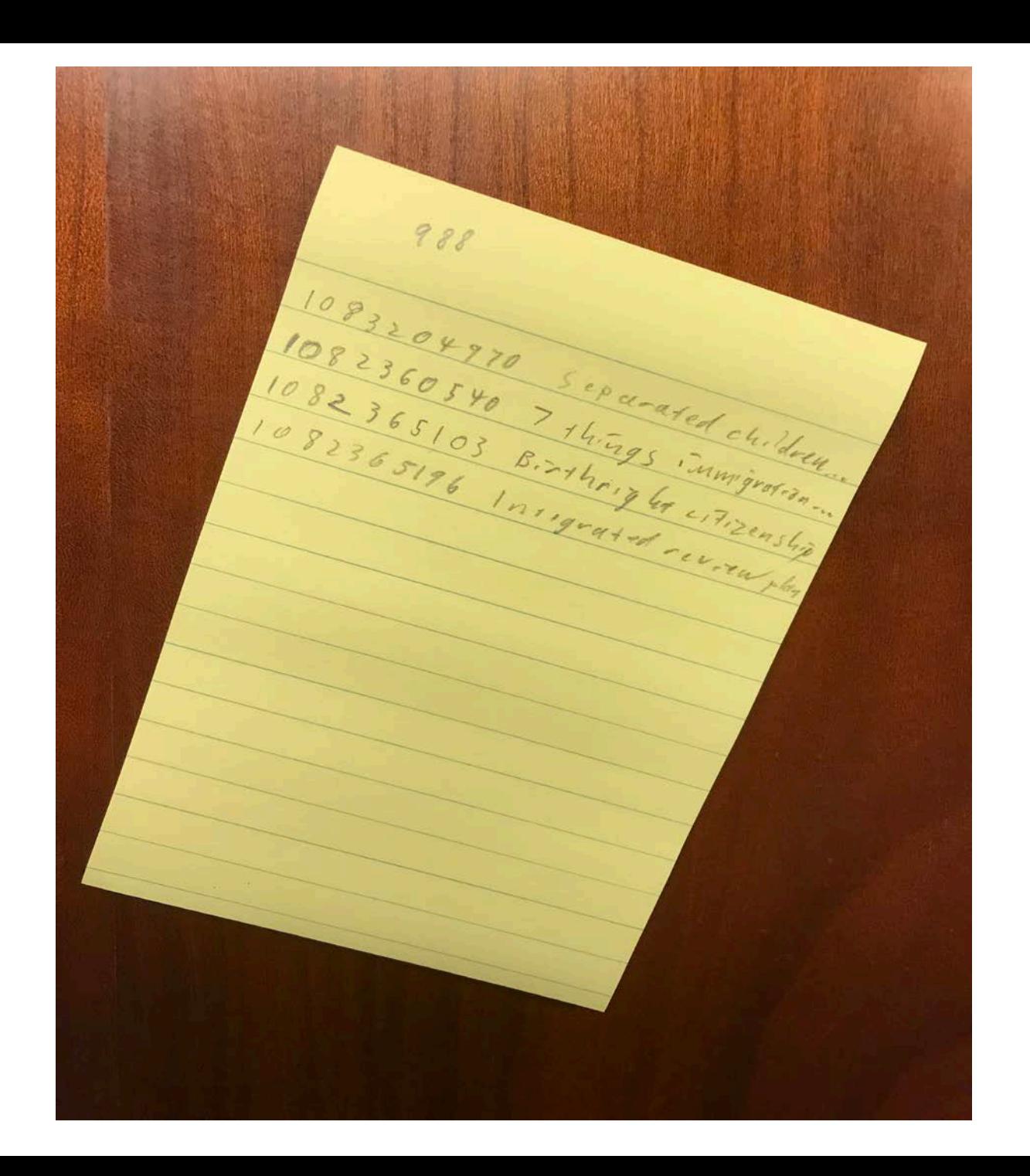

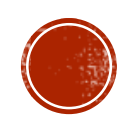

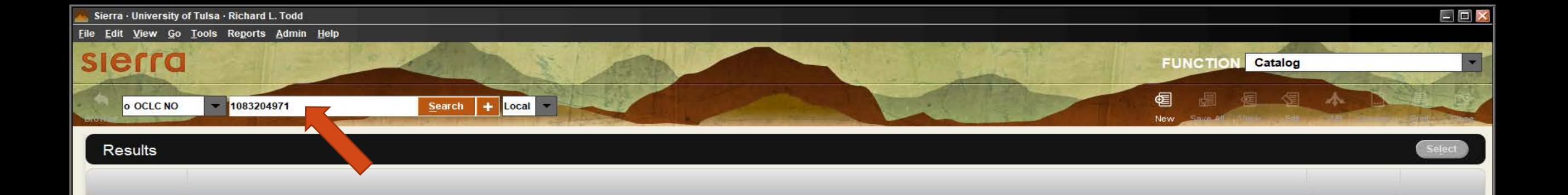

# HEINCOMQ<sup>2</sup>

### File Cataloging Authorities Edit Action Batch View Tools Window Help  $-55 -$ **FOR THE SET OF SEX** User Tools  $\star$

HERCO & Q Q PINS

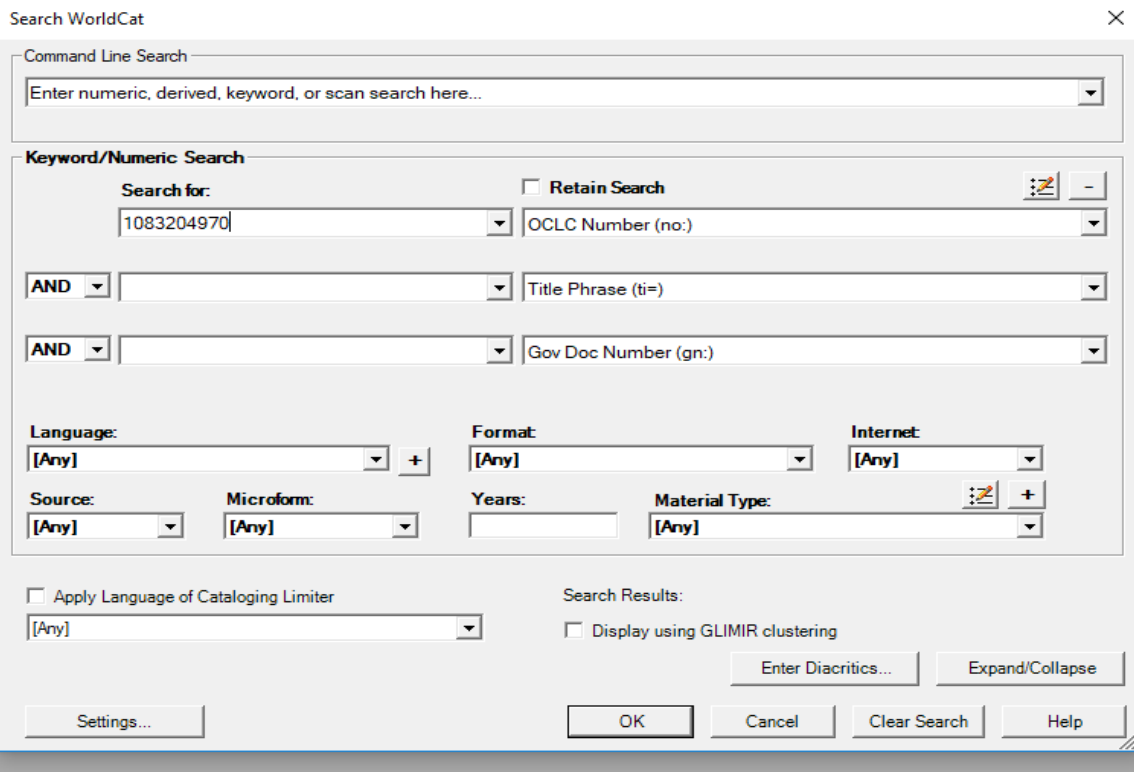

INS 38:37

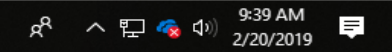

So OCLC Connexion - [Online WorldCat: Separated children placed in Office of Refugee Resettlement care.]

File Cataloging Authorities Edit Action Batch View Tools Window Help

### $-5 -$

Inst-OKW

Workflow-In Process

Figst Text Strings  $\rightarrow$   $\frac{1...10}{8-8}$  User Tools  $\rightarrow$ 

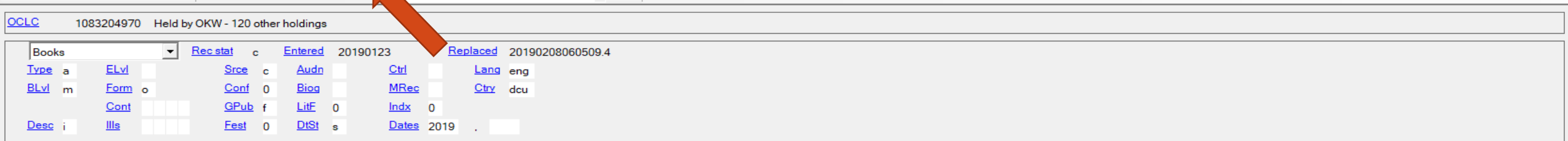

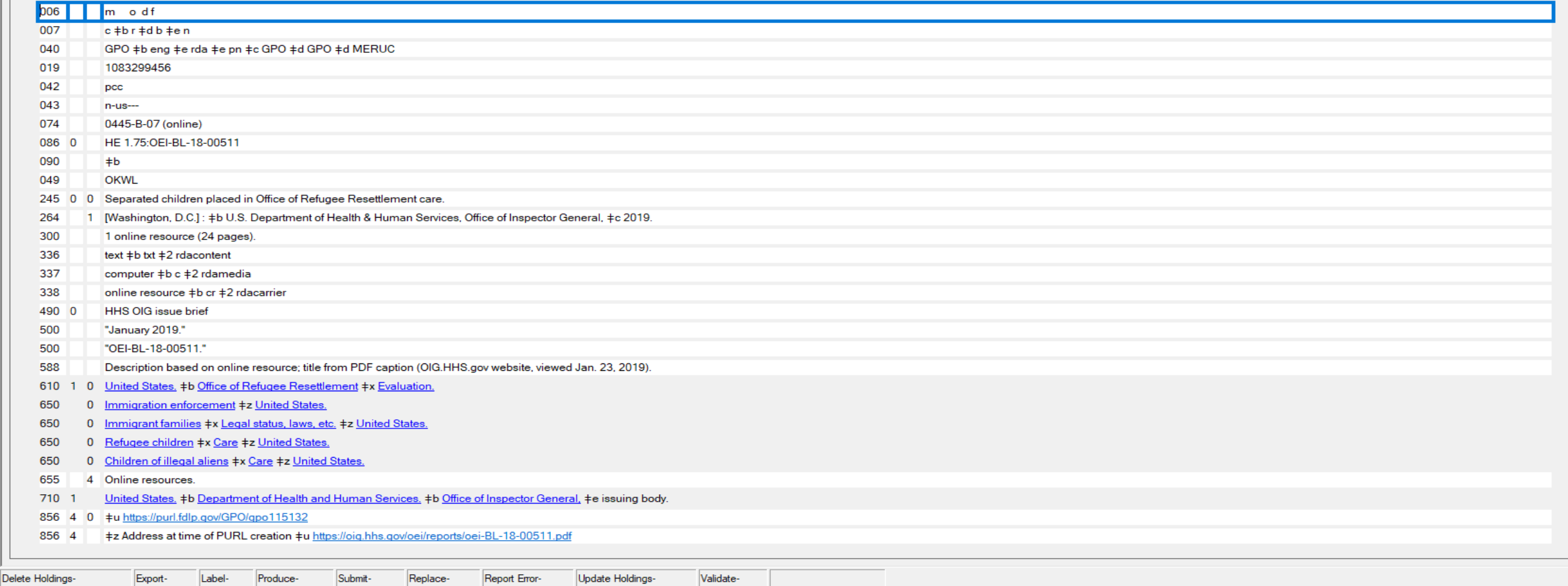

INS 38:52

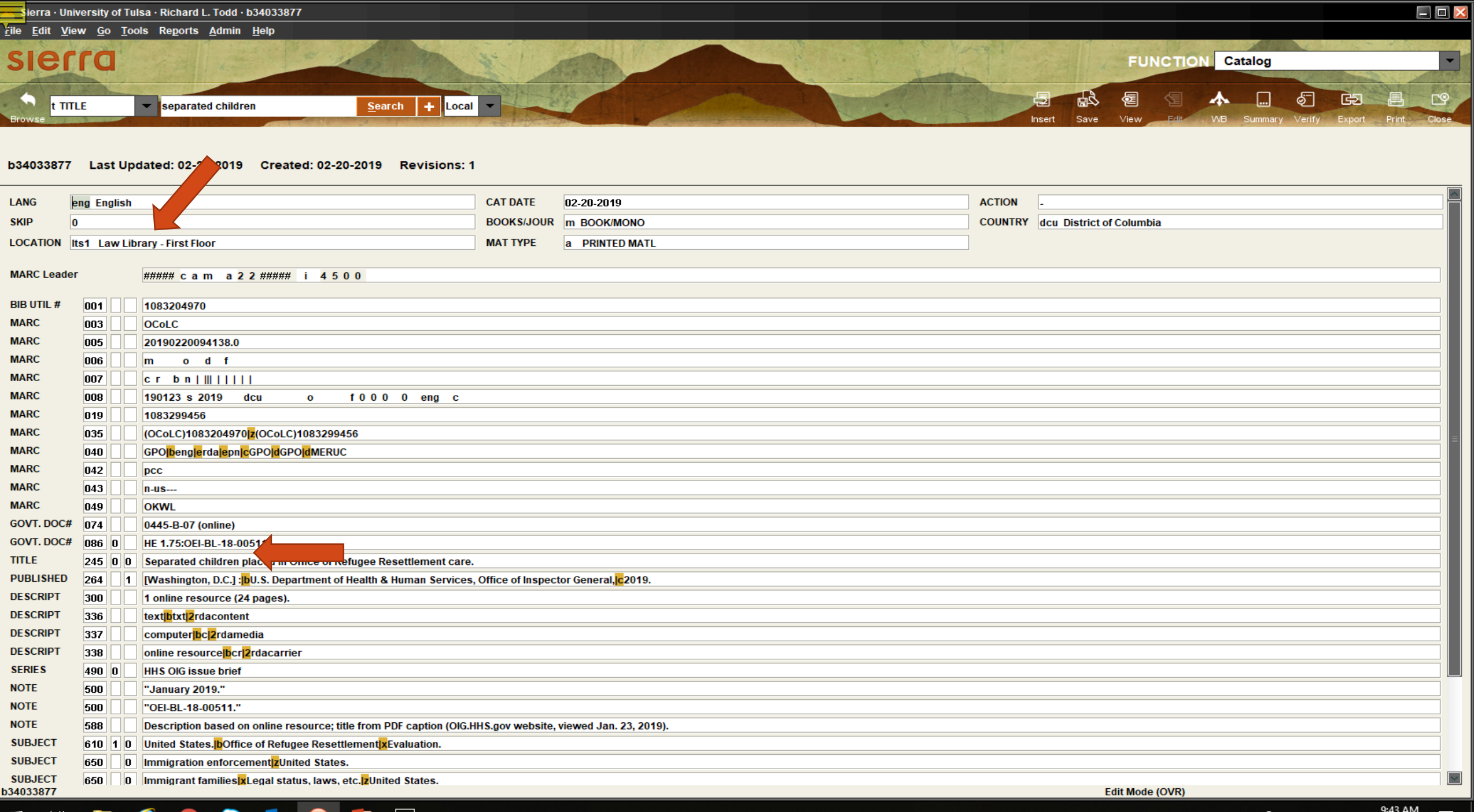

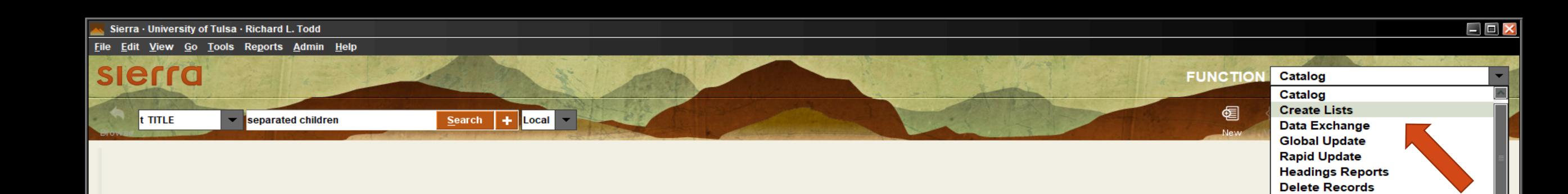

Record b34033877 deleted

P目

草

 $\pm$ 

 $e$ 

 $\bullet$ 

**Q** 

 $\overline{\mathbf{O}}$ 

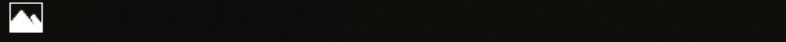

**New Requests Enter Requests Pending Requests** 

**Process Returns CIRCULATION Check Out (Circulation Desk) Check-In (No Patron)** Search / Holds **View Outstanding Holds Clear Expired Holds and Holdshelf High-Demand Holds Notices** 

**Statistics Delete Items URL Checker** 

**INTER-LIBRARY LOAN Cancelled Requests Filled Requests** 

**Fines Paid Count Use - Portable Reader** Count Use - IUSE3

### Sierra · University of Tulsa · Richard L. Todd

File Edit View Go Tools Reports Admin Help

**Review Files** 

# **FUNCTION** Create Lists

# slerra

 $\blacksquare$  $\begin{array}{c|c|c|c} \hline \mathbf{X} & \mathbf{D}^2 \\\hline \end{array}$ 

日 目

Append Dedupe Copy Empty Renam

 $\Box$   $\Box$   $\times$ 

 $\vert \mathbf{r} \vert$ 

**Review Files** 

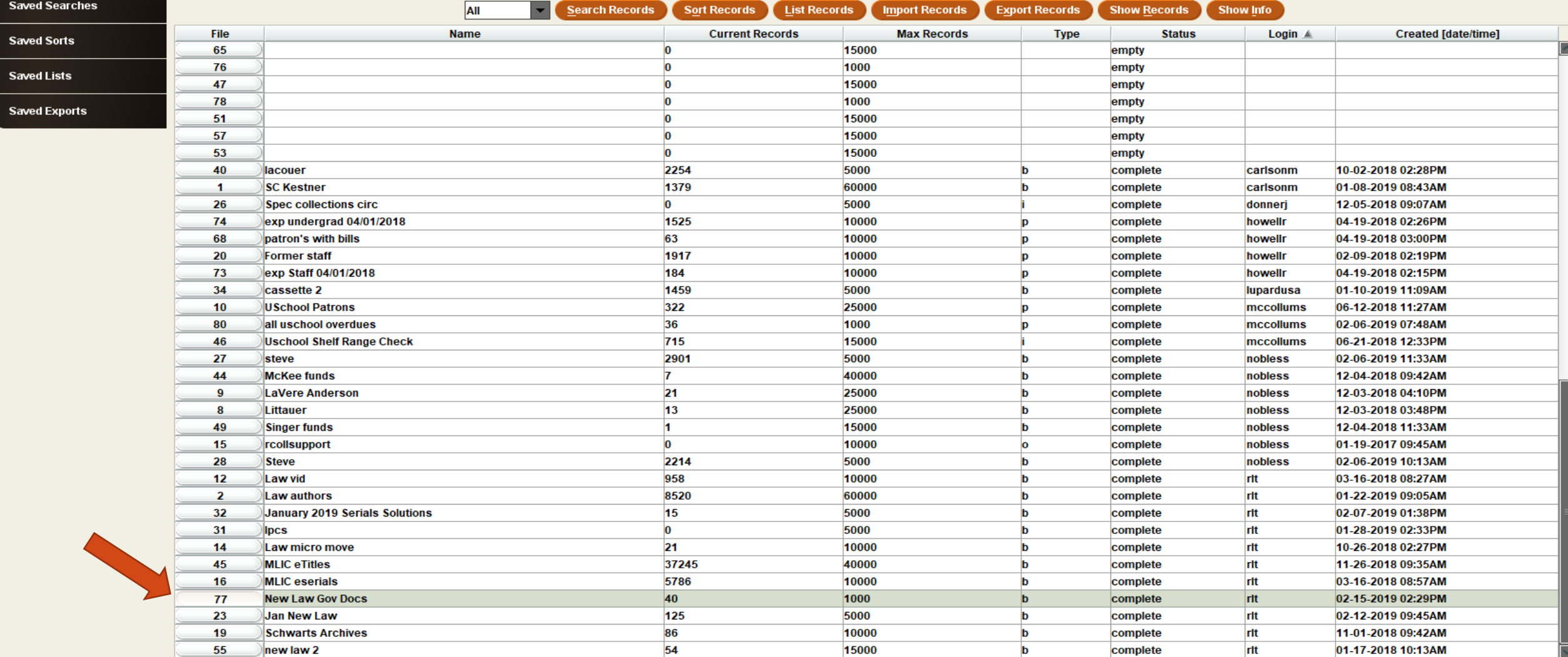

 $R^2 \sim T \approx 10^{9.45 \text{ AM}}$ 

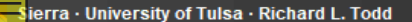

Eile Edit View Go Tools Reports Admin Help

## slerra FUNCTION Create Lists  $\Box$  $\begin{array}{ccccc} & \text{d} & \text{d} & \text{e} & \text{f} & \text{f} & \text{f} \ \text{Append} & \text{Dedupe} & \text{Copy} & \text{Empty} & \text{Female} \end{array}$

 $\square \boxdot \boxtimes$ 

 $R^2 \sim E \approx 10^{9.47 \text{ AM}}$ 

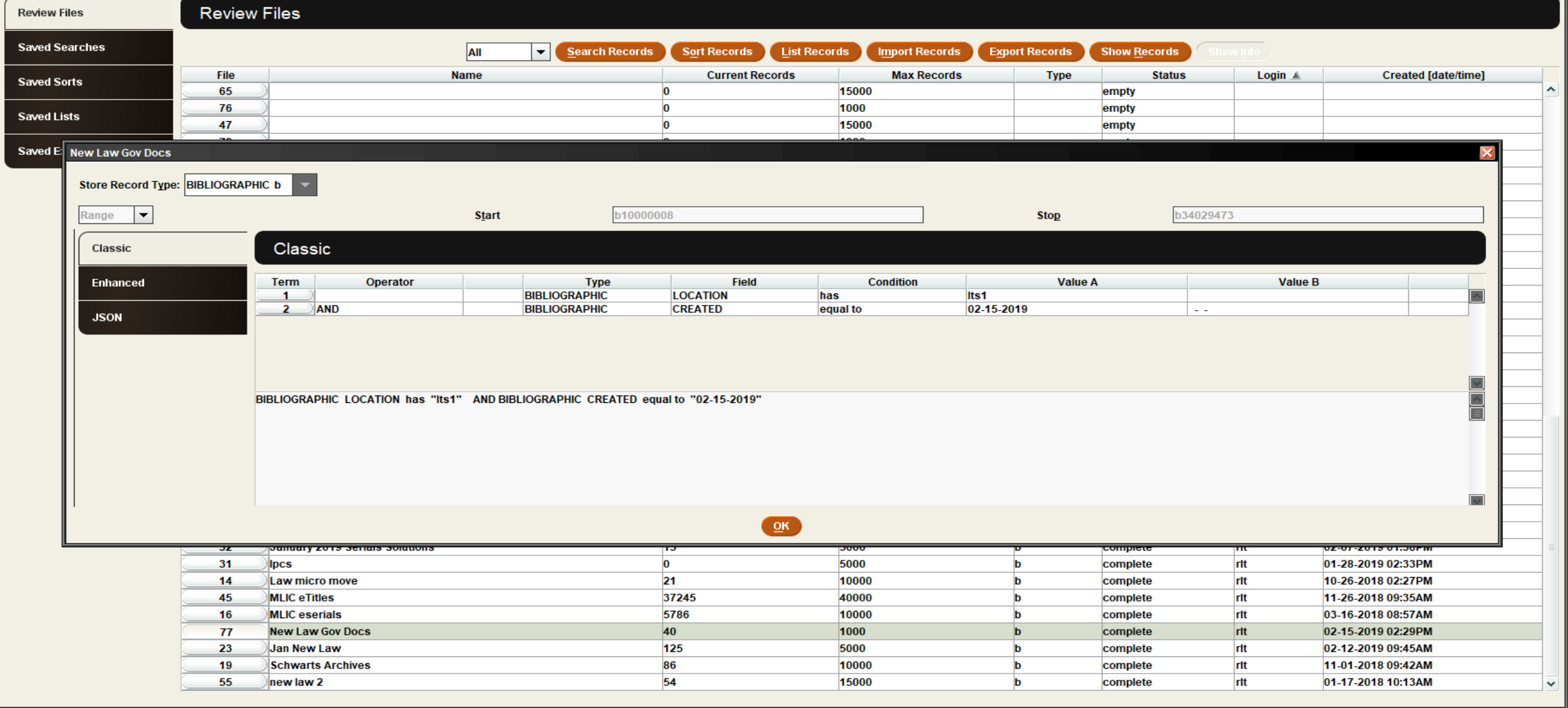

### Sierra · University of Tulsa · Richard L. Todd

File Edit View Go Tools Reports Admin Help

### $\Box$   $\Box$   $\times$

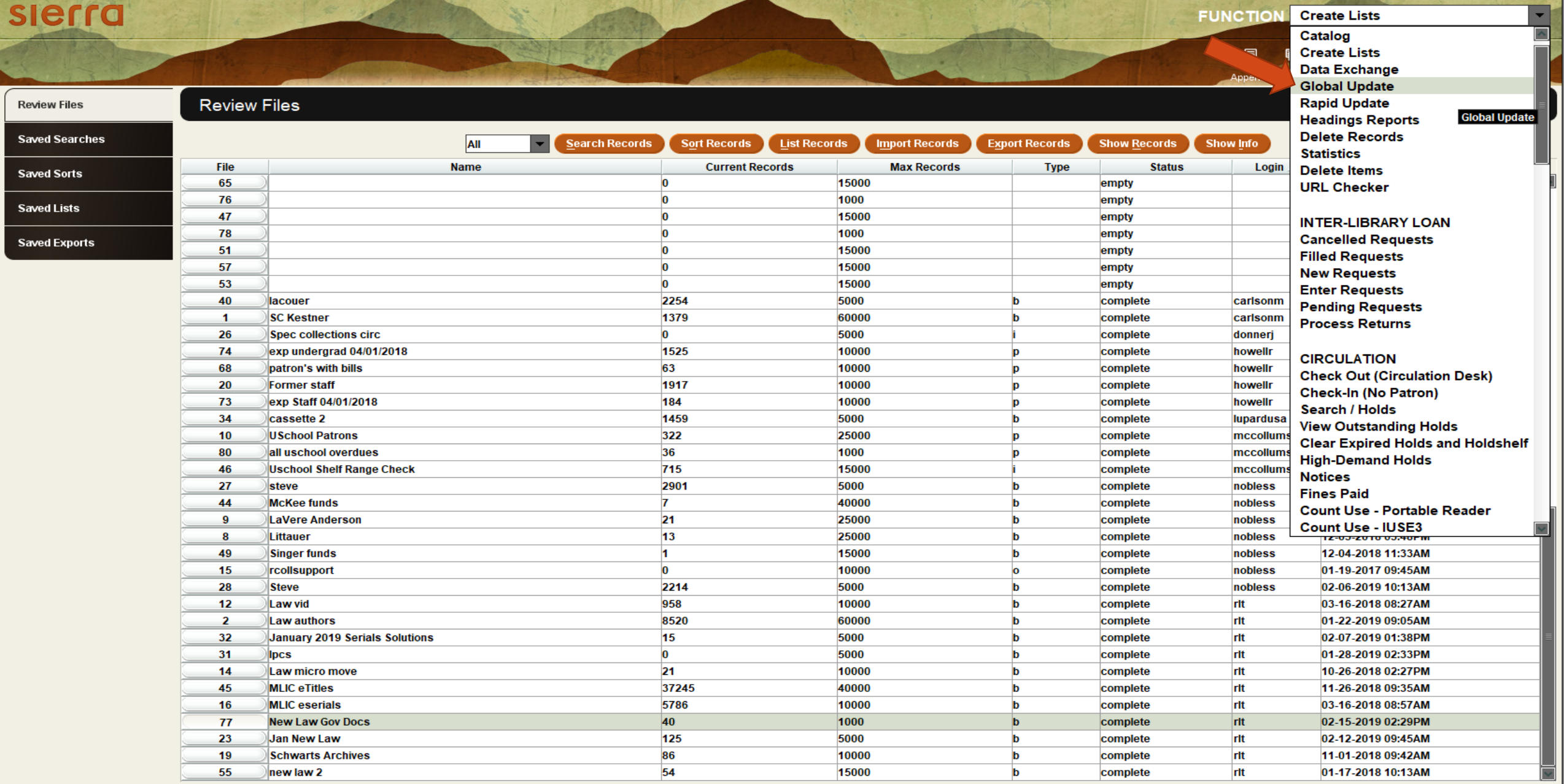

Now of the Company

it is a little

File Edit View Go Tools Reports Admin Help

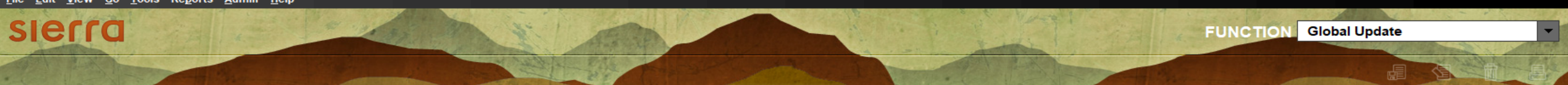

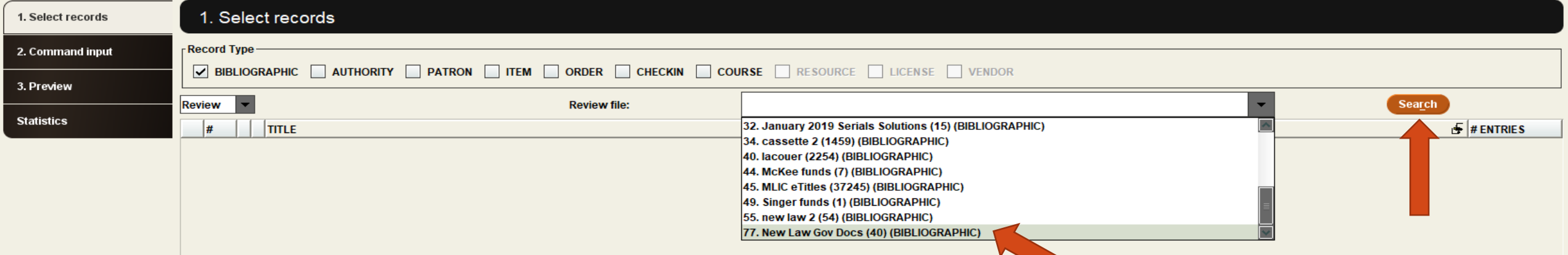

0 Selected Entries

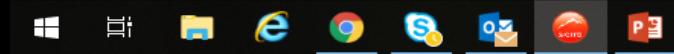

Total: 0 Groups, 0 Entries

 $\Box$   $\Box$   $\times$ 

#### Sierra · University of Tulsa · Richard L. Todd

File Edit View Go Tools Reports Admin Help

# slerra

**FUNCTION** Global Update

 $\Box$   $\Box$   $\times$ 

2. Command input

1. Select records

3. Preview

**Statistics** 

1. Select records **Record Type-**V BIBLIOGRAPHIC AUTHORITY PATRON TITEM ORDER CHECKIN COURSE RESOURCE LICENSE VENDOR

77. New Law Gov Docs (40) (BIBLIOGRAPHIC) Search  $Review \rightharpoonup$ **Review file:**  $F$  # ENTRIES **TITLE** ☑  $1$  b 24500|a7 things immigrant families need to know about marketplace coverage.  $\overline{\triangledown}$  $2|b|$ 24512|aA review of the laws forbidding pollution of inland waters in the United States /|cby Edwin B. Goodell.  $\overline{\blacktriangledown}$  $3$  b 24510 a Adopted children and stepchildren: 2010 / cby Rose M. Kreider and Daphne A. Lofquist.  $\overline{\triangledown}$  $4$  b 24510|aBibliography and index of U.S. Geological Survey publications relating to coal, January 1971-June 1974 /|cby Flora K. Walker.  $\boxed{\textcolor{blue}{\blacktriangledown}}$  $5$  b 24500 aBirthright citizenship around the world / cprepared by the Staff of the Global Legal Research Directorate.  $\vert$ 1  $\overline{\mathbf{v}}$  $6|b|$ 24500 aDeadlines for replying to Copyright Office correspondence.  $\boxed{\checkmark}$  $7<sup>h</sup>$ 24510 a Differences in the earnings of women and men / cby Mary Elizabeth Pidgeon.  $\boxed{\checkmark}$  $8$  b 24510 aDigest of child labor laws of the states / cby Beverly Coleman.  $\overline{\triangledown}$  $9|b|$ 24513|aEl valor del seguro médico.  $\overline{\blacktriangledown}$ 24510 aEmployment of women in the federal government, 1923 to 1939 /|cby Rachel Fesler Nyswander and Janet M. Hooks.  $10<sub>b</sub>$  $\overline{\blacktriangledown}$ 24510 aFinancial incentives to enable clean energy deployment : bpolicy overview and good practices / c Sadie Cox ; prepared for the U.S. Department of Energy and the Australian Department of Industry, Innovation and Scie.  $11 b$  $\overline{\mathbf{z}}$  $12|b|$ 24510 aGeology and water resources of Oklahoma cby Charles Newton Gould.  $\vert$ 1  $\overline{\mathbf{v}}$  $13$  b 24510 a History of general exemptions / cby Lucius Q. C. Lamar.  $\boxed{\checkmark}$  $14$  b 24500|alndustrial-injury statistics by states /|cprepared by the Division of Industrial Accident Statistics, Max D. Kossoris, chief.  $\boxed{\checkmark}$  $15$  b 24500 aintegrated review plan for the review of the ozone national ambient air quality standards: bexternal review draft.  $\overline{\triangledown}$  $16$  b 24510|aMandatory minimum penalties for firearms offenses in the federal criminal justice system /|cUnited States Sentencing Commission.  $\overline{\mathbf{v}}$  $17<sup>h</sup>$ 24510|aMercury in the environment :|bsurficial materials of the conterminous United States /|cby Hansford T. Shacklette, Josephine G. Boerngen, and Robert L. Turner.  $\overline{\triangledown}$  $18$  b 24500 aMid-year snapshot of private student loan complaints.  $\overline{\blacktriangleright}$  $19$  b 24500 aMid-year update on student loan complaints.  $\overline{\triangledown}$  $20 b$ 24510 aObtenga cobertura : buna guía en una página sobre el Mercado de Seguros Médicos.  $\triangledown$  $21$  b 24510 a Oil spills in arctic waters : ban introduction and inventory of research activities and USARC recommendations / cwritten by the US Arctic Research Commission and the US Army Corps of Engineers, Cold Regions Re... 1  $\boxed{\checkmark}$  $22 b$ 24510 aOil spills, 1971-75, Gulf of Mexico Outer Continental Shelf / cby Elmer P. Danenberger.  $\overline{\triangledown}$  $23$  b 24510|aQuality of water from public-supply wells in the United States, 1993-2007 :|boverview of major findings /|cby Patricia L. Toccalino and Jessica A. Hopple. ☑  $24$  b 24500 a Reentry starts here : ba guide for youth in long-term juvenile corrections and treatment programs.  $\overline{\triangledown}$  $25|b$ 24510 a Relation of the law to underground waters / cby Douglas Wilson Johnson.  $\overline{\blacktriangledown}$  $26$  b 24500 aRoundtable discussion series on competition & regulation.  $\overline{\triangledown}$  $27 b$ 24510|a Selected sources of information on United States and world energy resources : |ban annotated bibliography /|cby Paul Averitt and M. Devereux Carter.  $\triangledown$  $28$  b 24500 a Separated children placed in Office of Refugee Resettlement care.  $\boxed{\checkmark}$ 24500|aStandards for employment of women in industry :|brecommended /|cby the Women's Bureau, U.S. Department of Labor.  $29 b$  $\boxed{\checkmark}$  $30$  b 24500|aStatus and trends of land change in the Western United States: b1973 to 2000 / cedited by Benjamin M. Sleeter, Tamara S. Wilson, and William Acevedo.  $\overline{\triangledown}$  $31$  b 24514|aThe National Inventory of Family Planning Services: 1975 survey results /|cDonna L. Morrow.  $\overline{\mathbf{v}}$  $32$  b 24514|aThe Negro woman worker /|cby Jean Collier Brown.  $\vert$ 1  $\overline{\triangledown}$ 33 b 24504 a The value of health insurance.

**40 Selected Entries** 

**Limited to 40 results** 

9:50 AM α ∧口会(1) 2/20/2019 量

**Total: 40 Groups, 40 Entries** 

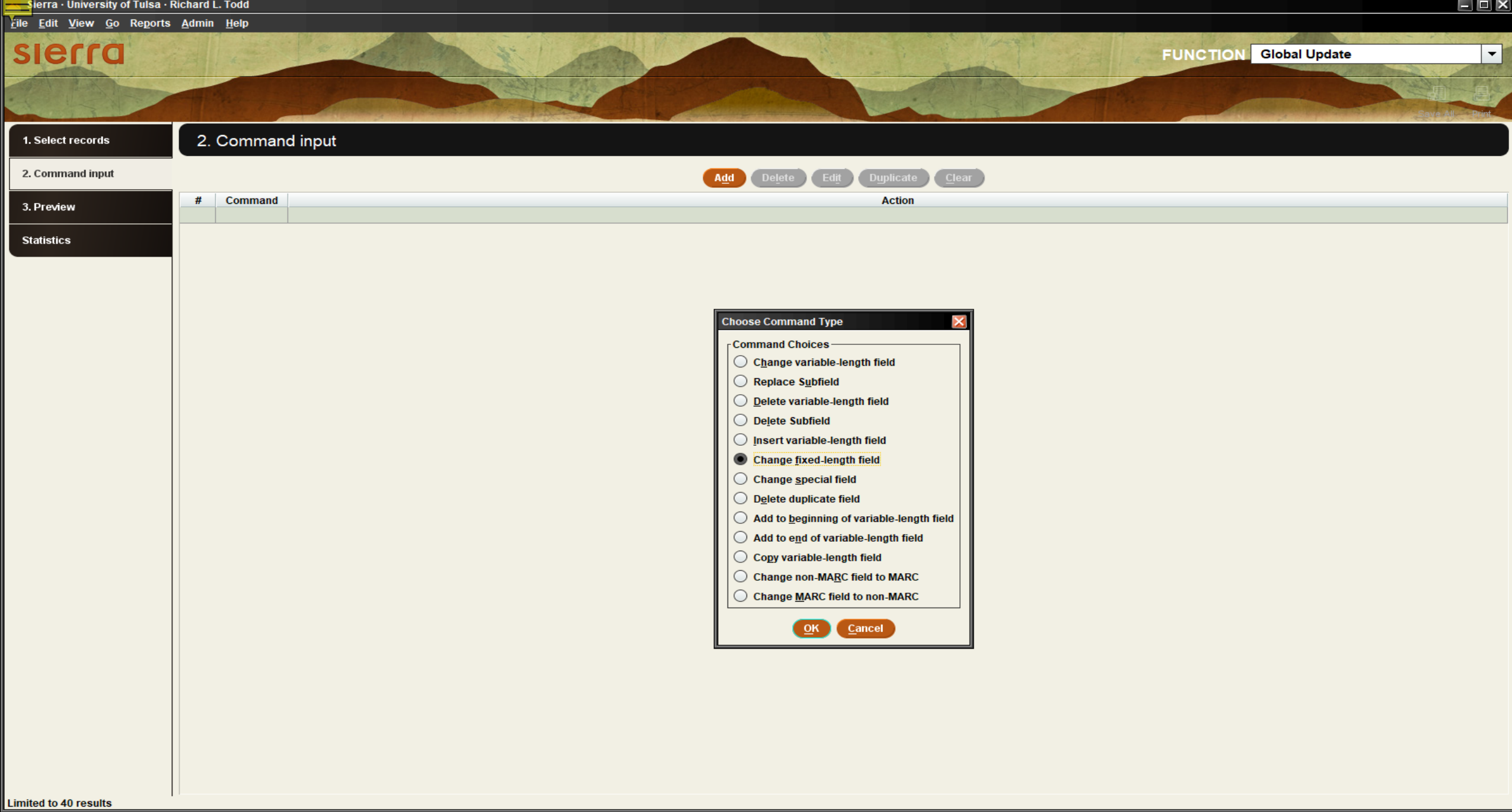

HERCO & BB

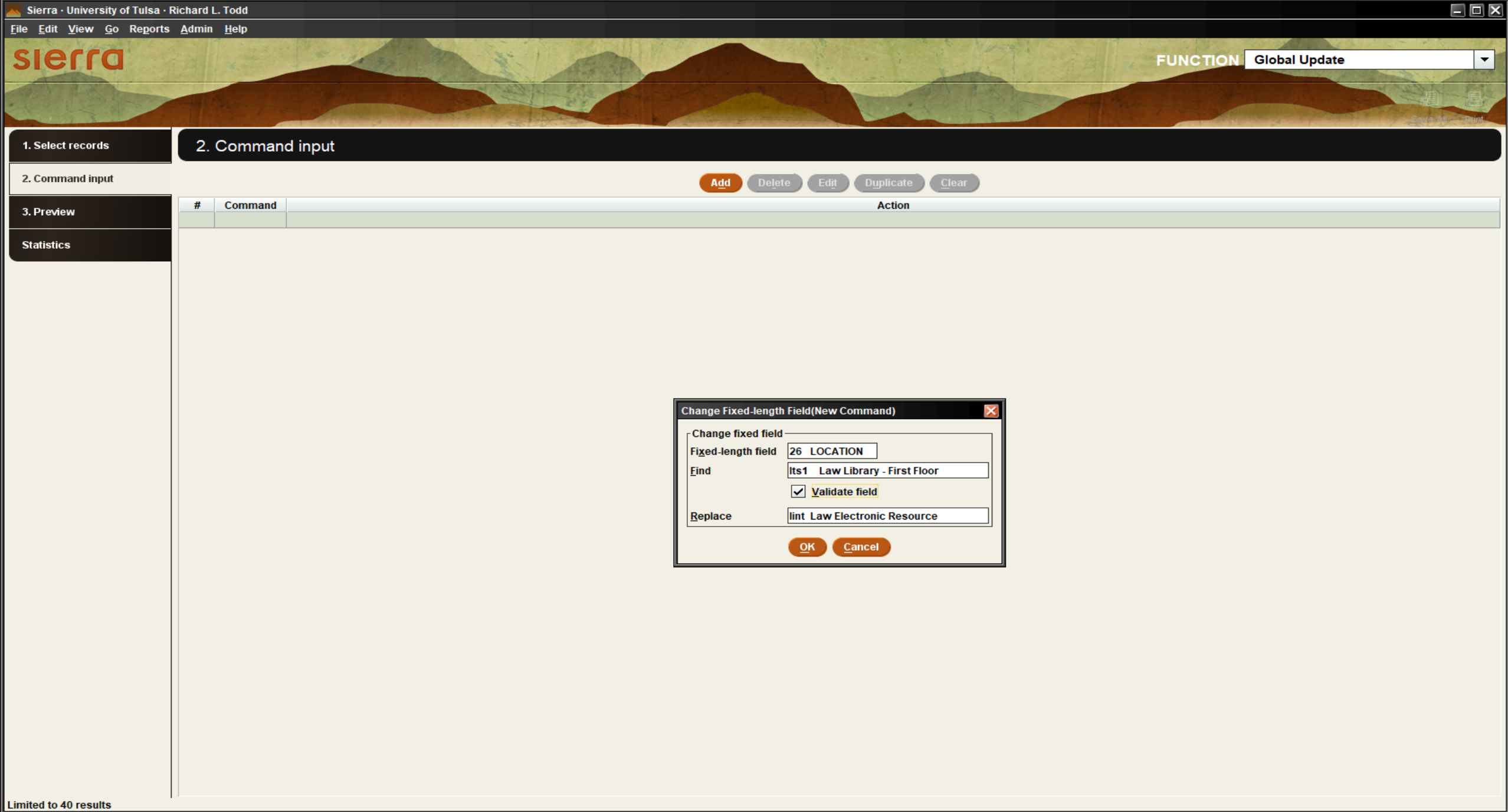

HERCO & BBP

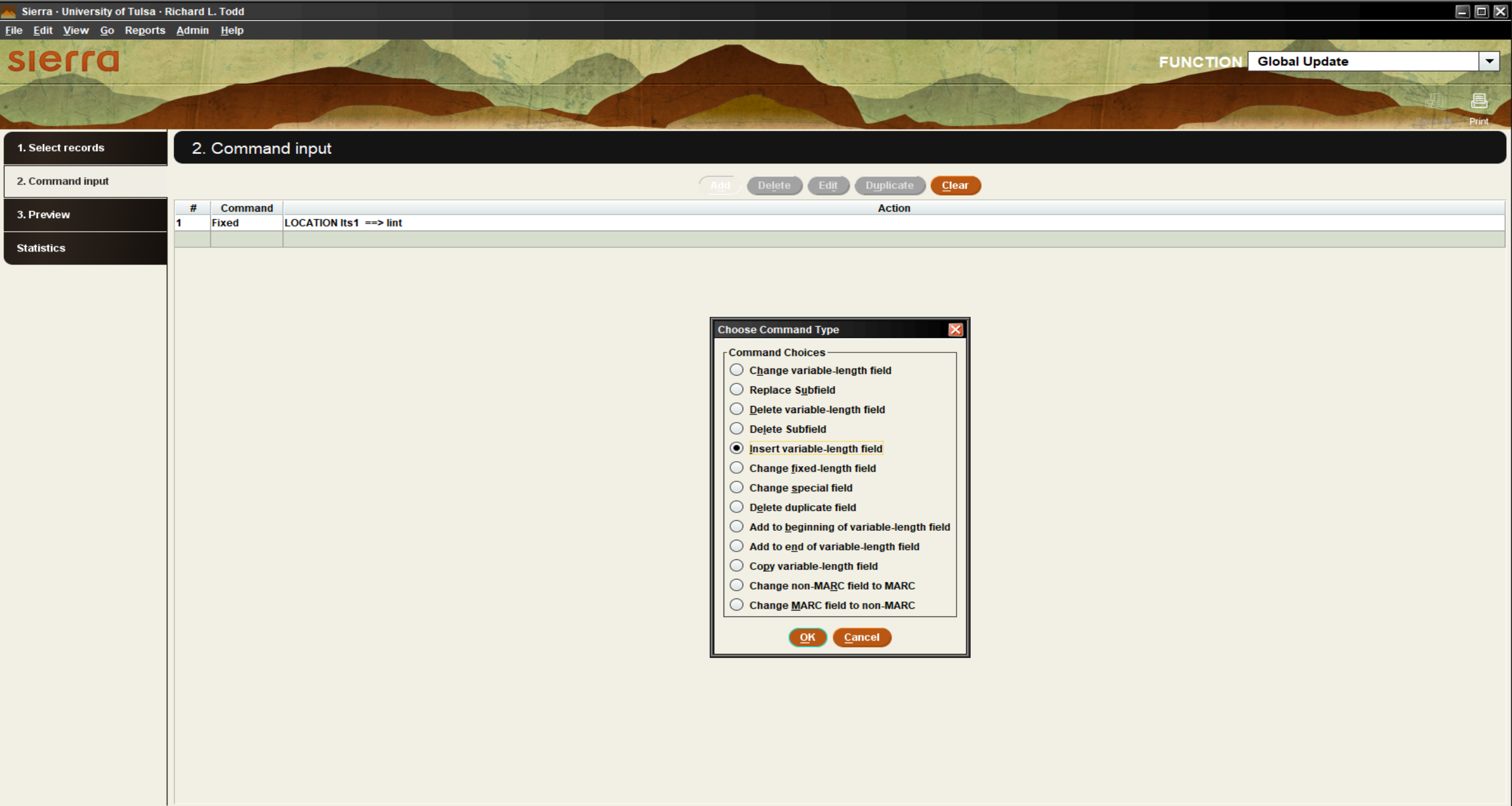

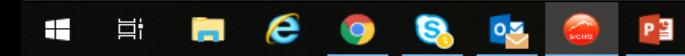

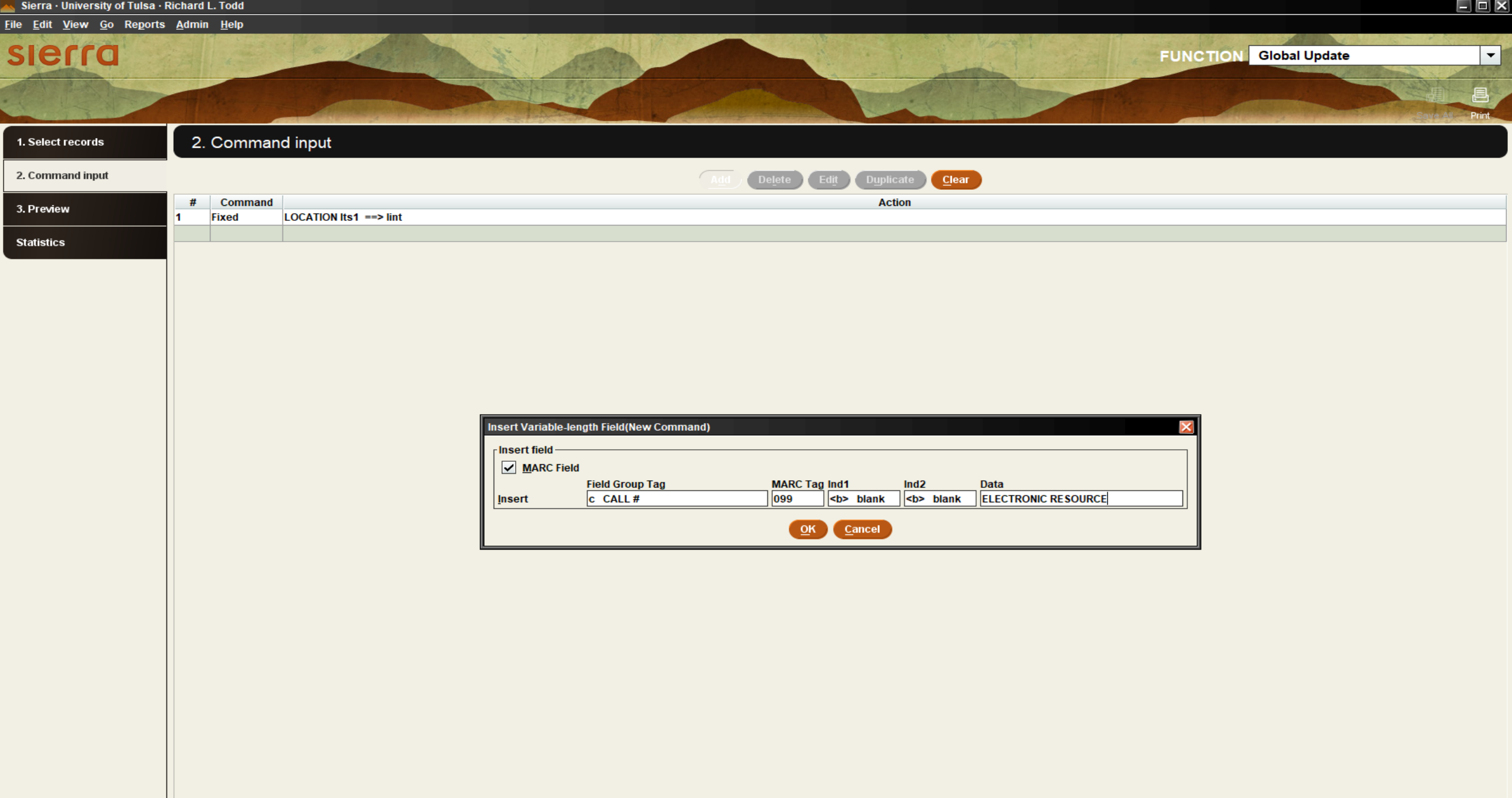

Limited to 40 results

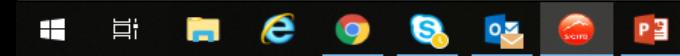

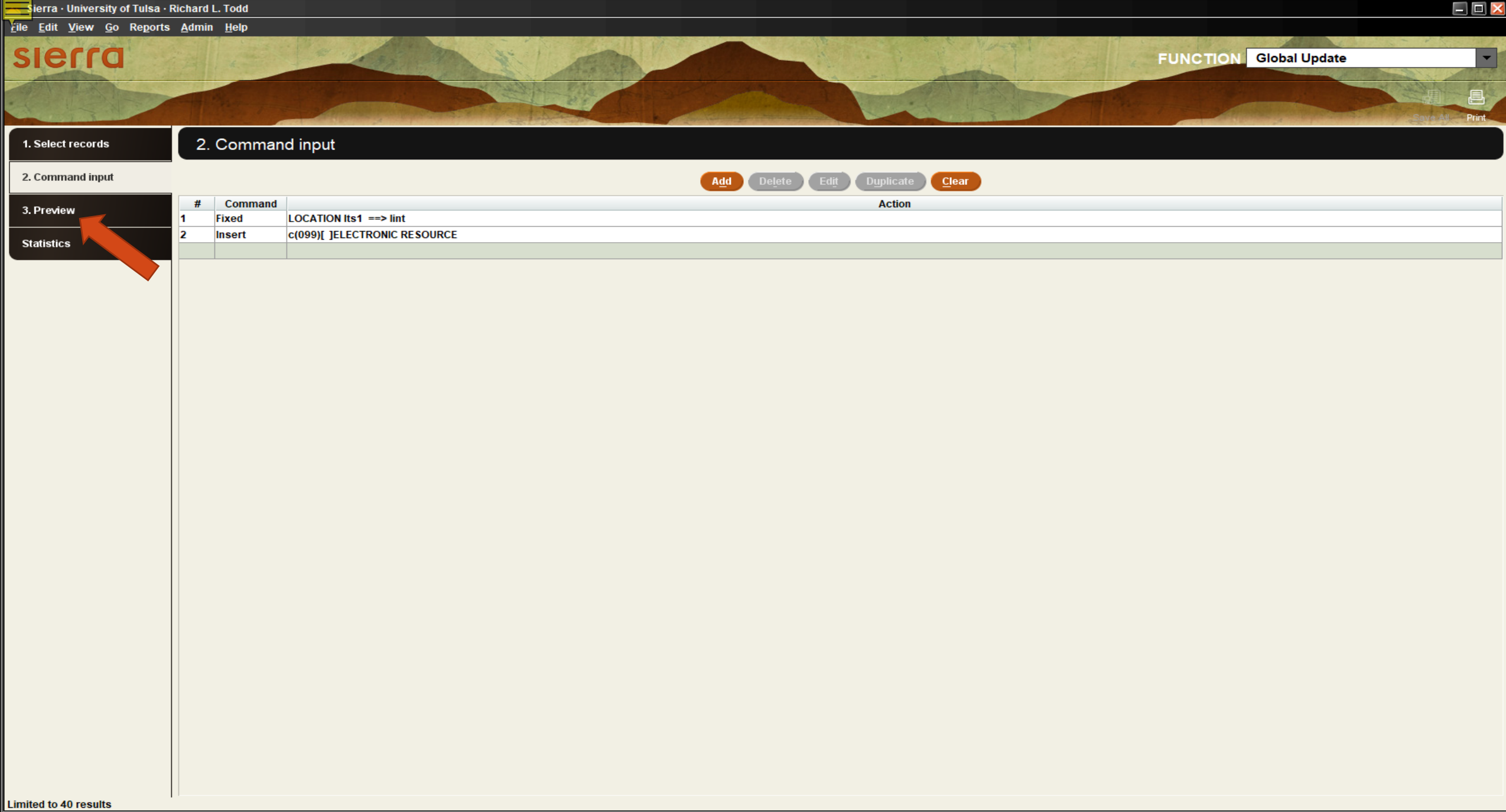

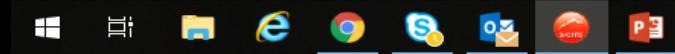

Sierra · University of Tulsa · Richard L. Todd

Eile Edit View Go Reports Admin Help

# slerra

**FUNCTION Global Update** 

View All Entries

1. Select records

2. Command input 3. Preview **Statistics** 

3. Preview

E COQO AP

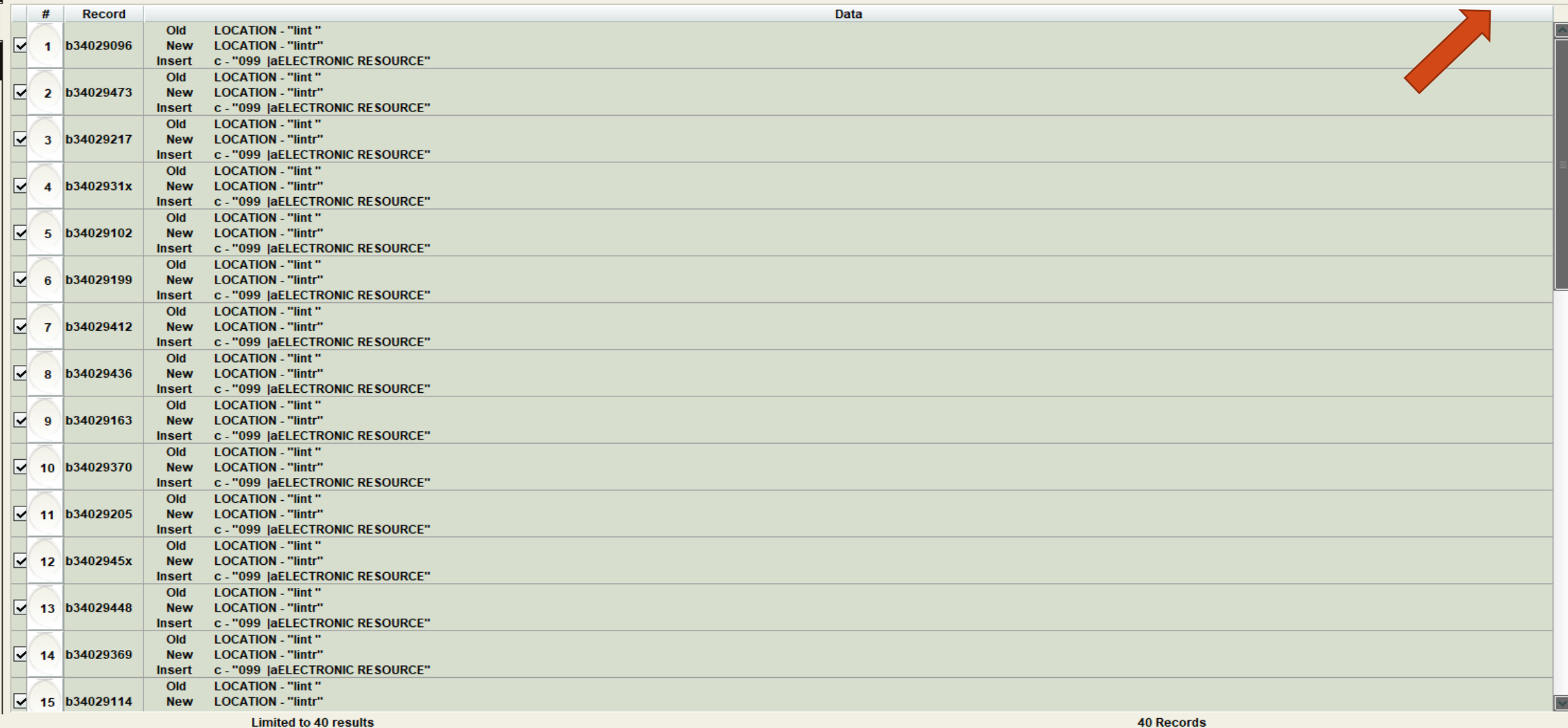

Complete Œ.

 $R^2 \sim T \approx 10^{10.17}$  AM  $_{2/21/2019}$ 

 $\Box$   $\Box$   $\times$ 

 $\vert \mathbf{r} \vert$ 

8 Print

 $\boxed{\phantom{1}}$  Process

# sierra

白 电

**X** 圓

Append Dedupe Copy Empty Rename

 $R^R \quad \curvearrowright \quad \overline{\leftarrow} \quad R \quad \curvearrowleft \overset{10:00 \text{ AM}}{2/20/2019} \quad \overline{\rightleftarrows}$ 

 $\blacksquare$ 

**Review Files** 

**Review Files** 

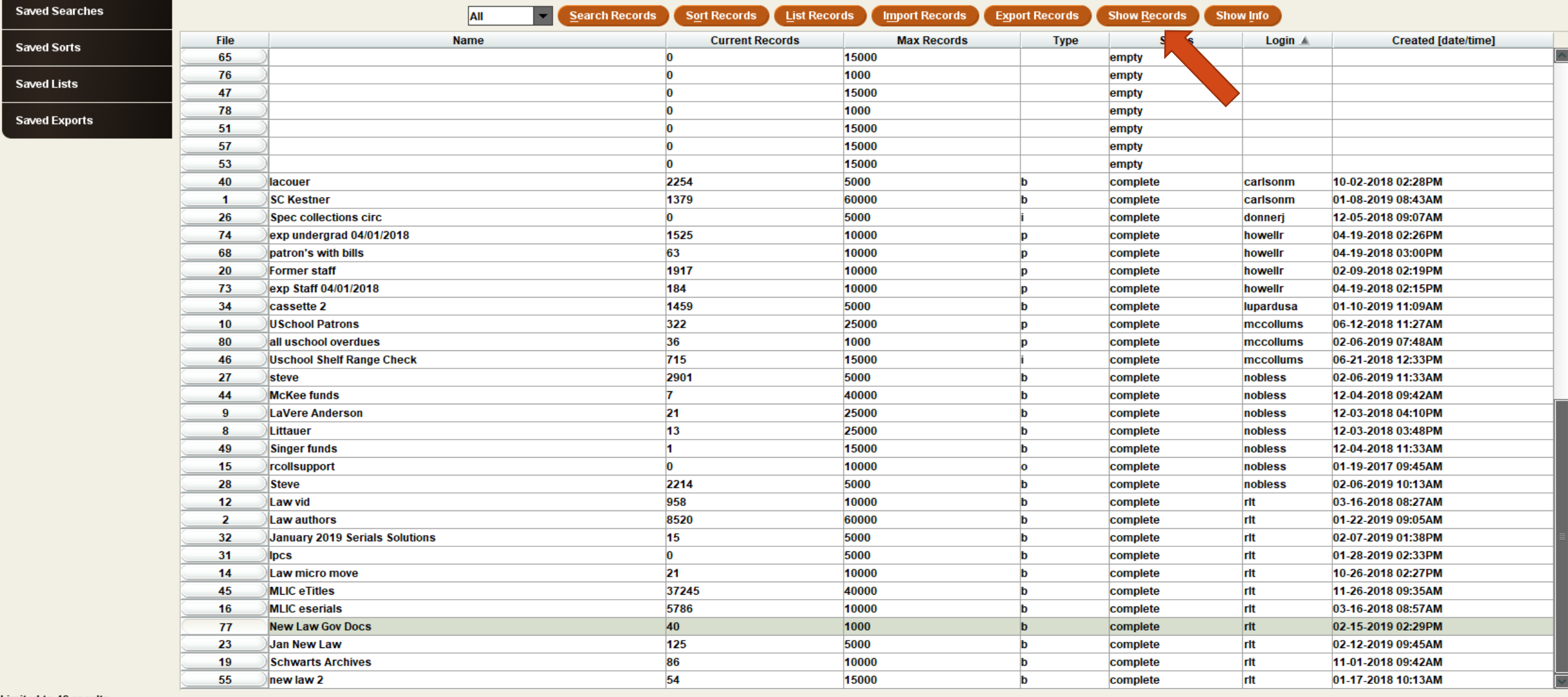

**Limited to 40 results** 

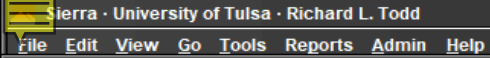

Boolean Review File: New Law Gov Docs

Eile Tools

### **Boolean Review File: New Law Gov Docs**

匎 絙 fii 啯 凹

Edit Remove Dedupe Close Add

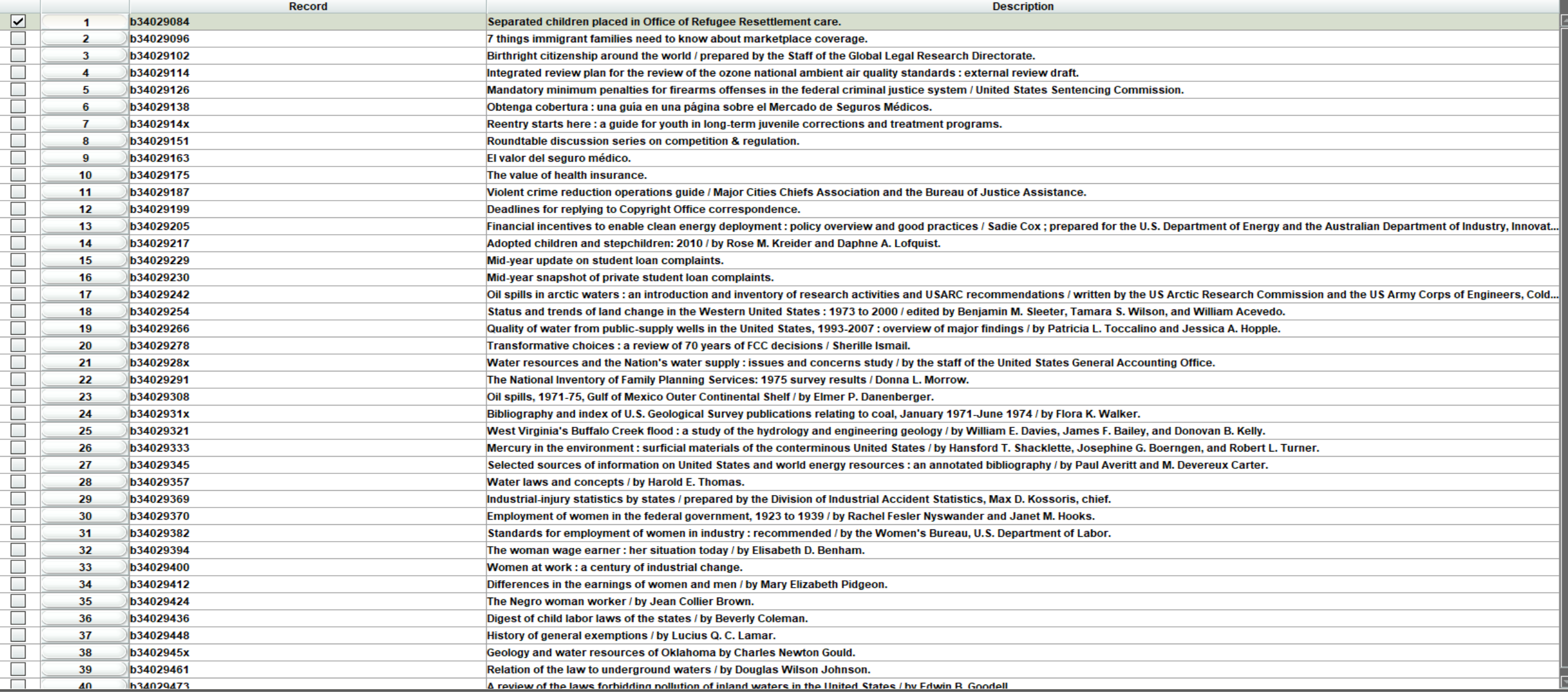

 $\Box$   $\Box$   $\times$ 

 $\overline{\mathsf{x}}$ 

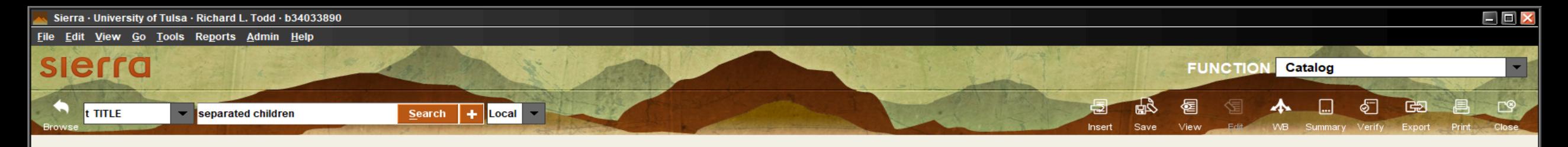

### b34033890 Last Updated: 02-20-2019 Created: 02-20-2019 Revisions: 1

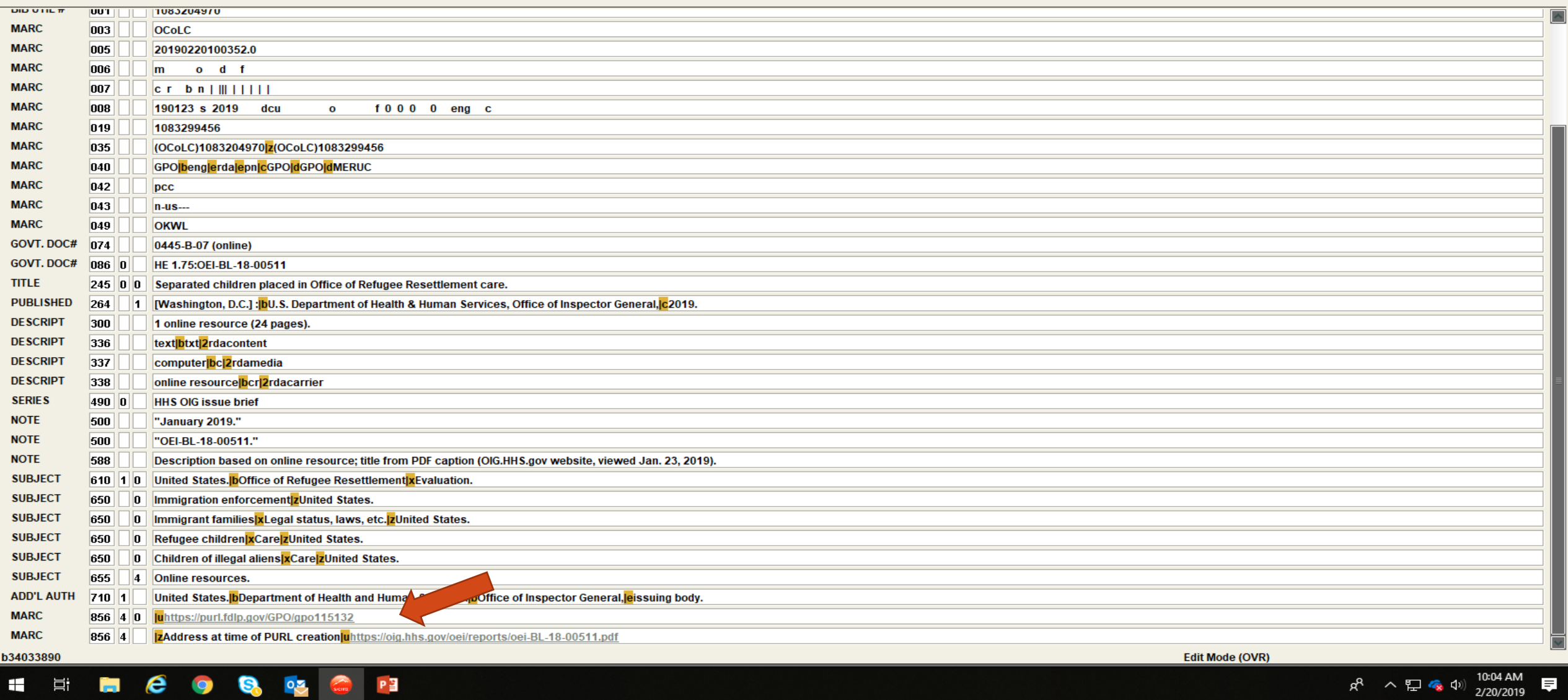

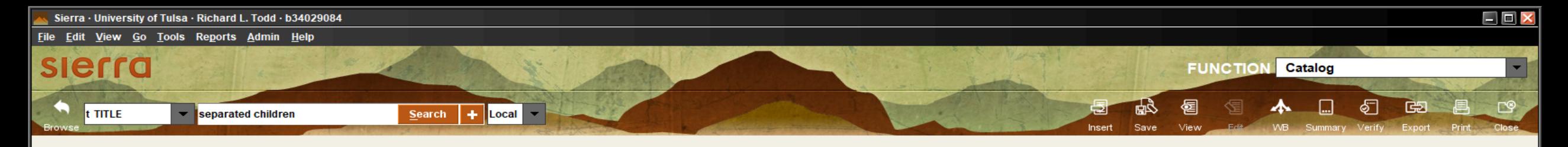

### b34029084 Last Updated: 02-16-2019 Created: 02-15-2019 Revisions: 3

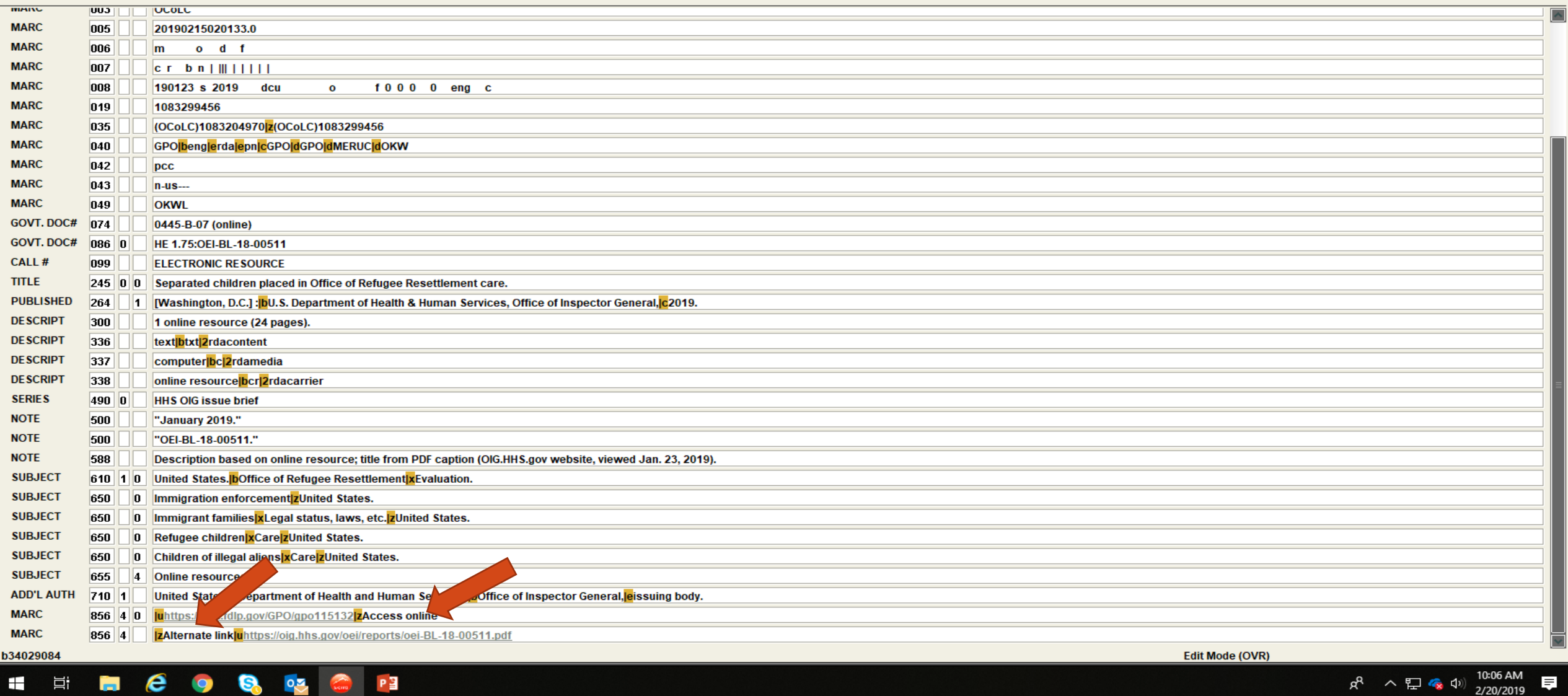

Sierra · University of Tulsa · Richard L. Todd · b34029084  $\Box$   $\Box$   $\times$ File Edit View Go Tools Reports Admin Help Table Tooltips **SIE FUNCTION** Catalog  $\vert \mathbf{r} \vert$ Refresh Record View Properties  $\mathbb{C}^{\circ}$ 喦 图 图  $\blacktriangle$ 15 16 16 16 ◥ **Children**  $Search$  +  $Local$ 自 **Public Display** Save View WB Summary Verify Export Print Close Fdit of Show Codes Insert **Brow** 

b34029084 Last Updated: 02-16-2015 Preated: 02-15-2019 Revisions: 3

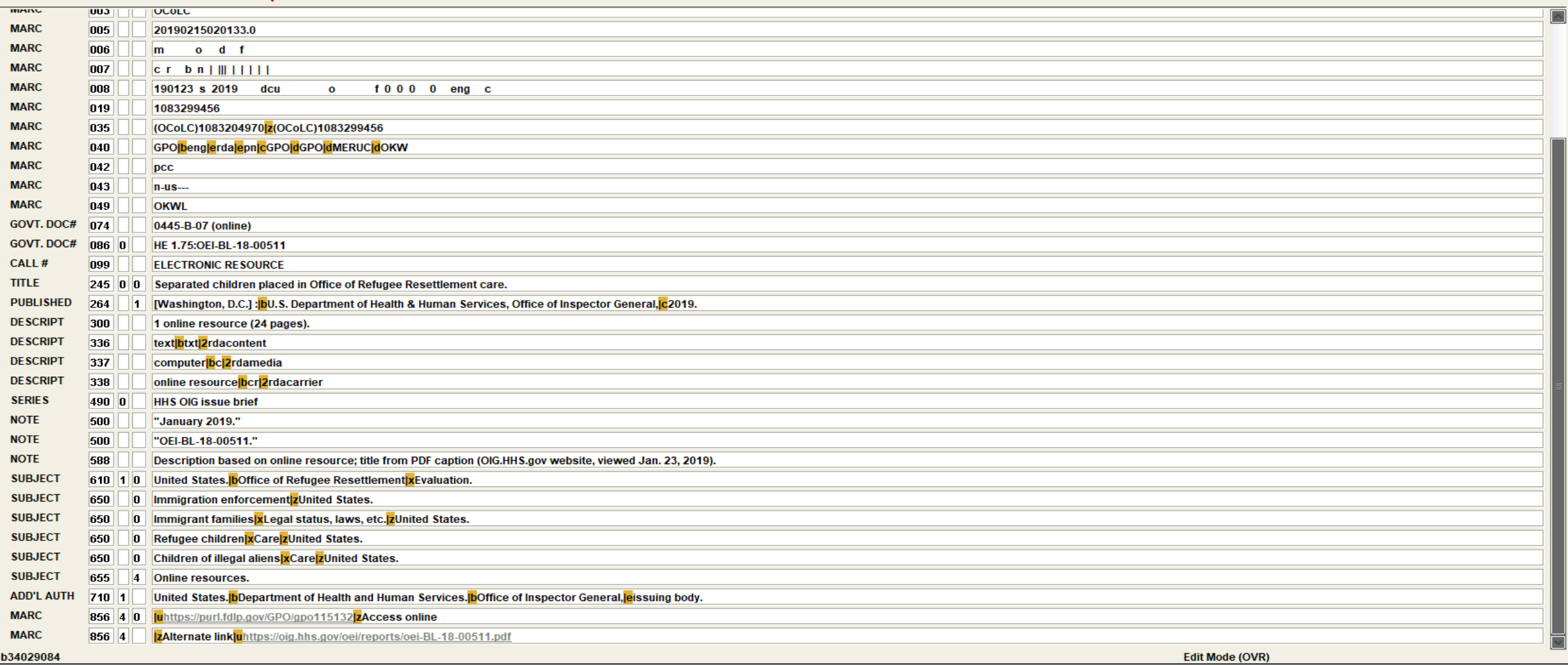

HELCOSOP

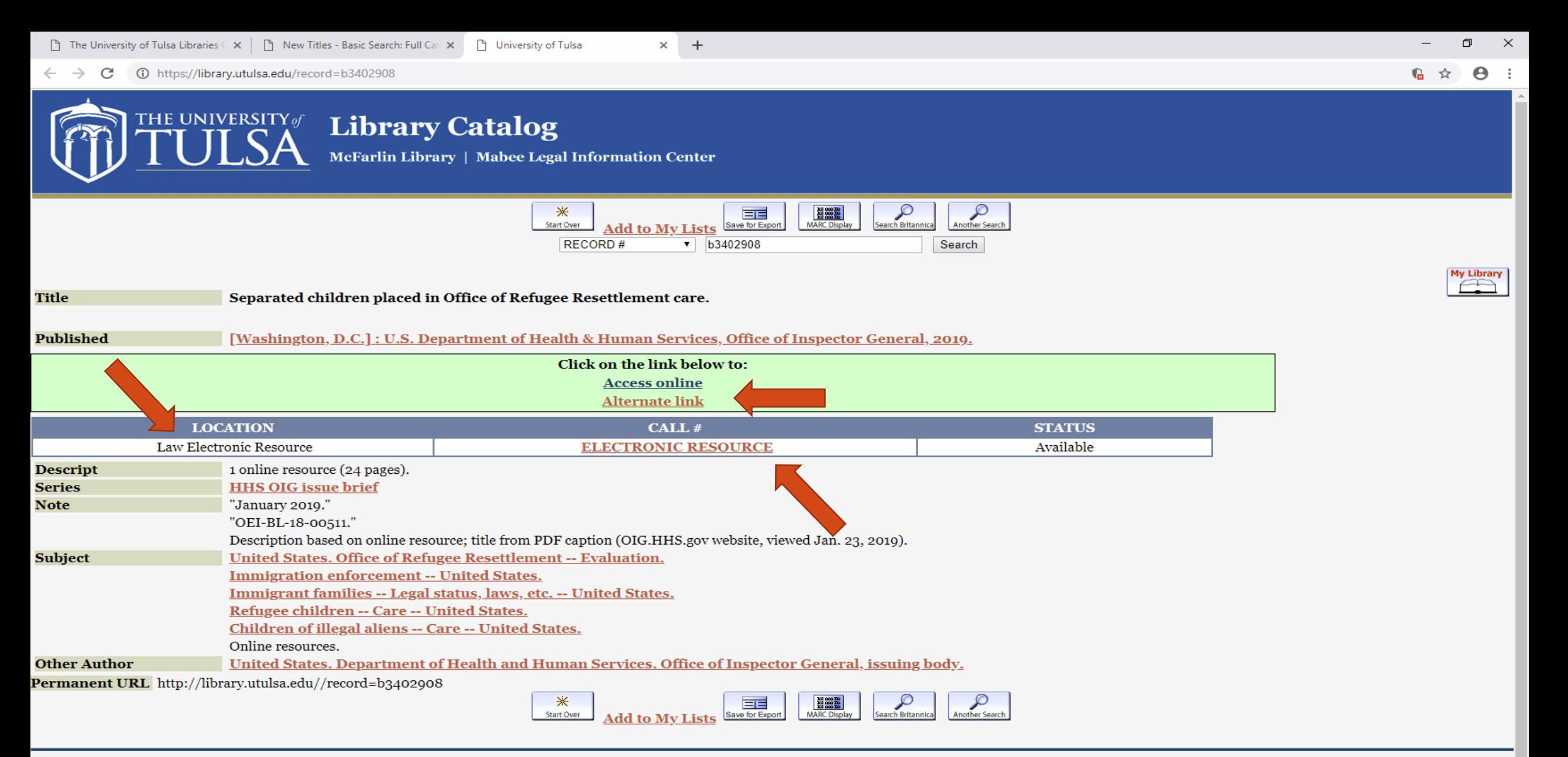

Go to: The University of Tulsa | McFarlin Library | Mabee Legal Information Center

Copyright © 1996-2019 [The University of Tulsa]. All rights reserved. Today's date: February 20, 2019

P目

**目** 

æ

McFarlin Library 2933 East 6th St. Tulsa, OK 74104-3123 Mabee Legal Information Center 3120 East Fourth Place Tulsa, Oklahoma 74104

10:09 AM

☆ ヘロな⇔

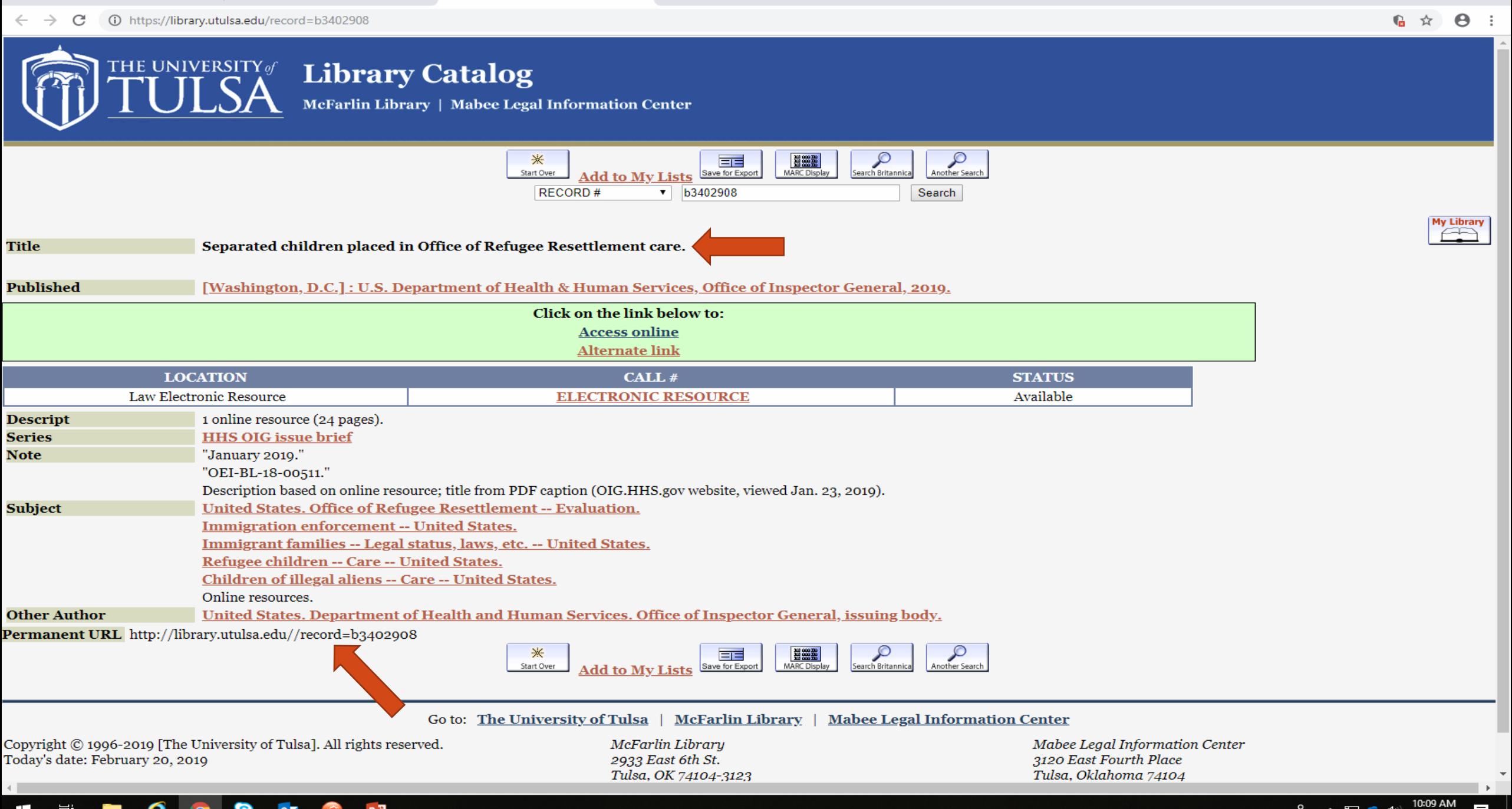

门

☆ ヘロな⇔

 $\times$ 

#### æ - 目†

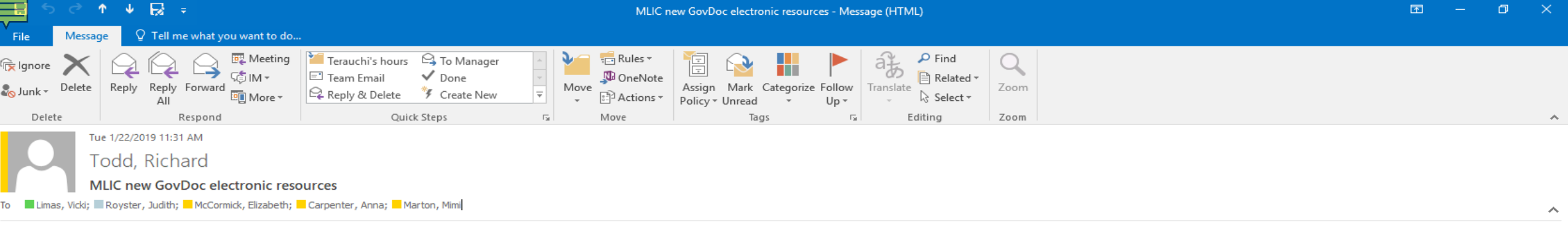

Here are some new Government Documents electronic resources added to our catalog. To access the resource, click on the link that takes you to the online catalog record where you will find the links to the full text resourc

### **Energy and Environment**

http://library.utulsa.edu/record=b3390307 Biological and environmental research, Climate and Environmental Sciences Division strategic plan, 2018-2023 / prepared by the Climate and Environmental Sciences Division within the U.S. Department of Energy Office of Science, Office of Biological and Environmental Research.

http://library.utulsa.edu/record=b3390308 Broad band effective and affordable approaches to climate / Dennis M. Bushnell.

http://library.utulsa.edu/record=b3390311 Greater Mooses Tooth 2 oil and gas development project : joint record of decision and permit evaluation / Bureau of Land Management; U.S. Army Corps of Engineers. http://library.utulsa.edu/record=b3390318 Deepwater Horizon Oil Spill Alabama Trustee Implementation Group final restoration plan I and environmental impact statement : provide and enhance recreational opportunities.

http://library.utulsa.edu/record=b3390319 Assessment of undiscovered oil and gas resources of the nation's outer continental shelf.

http://library.utulsa.edu/record=b3390320 Implications for US national security of anticipated climate change.

http://library.utulsa.edu/record=b3390326 Unlimited impossibilities : intelligence support to the Deepwater Horizon response / by Erich M. Telfer.

http://library.utulsa.edu/record=b3390327 Questions and answers: the rulemaking process.

http://library.utulsa.edu/record=b3390331 Draft environmental impact statement : corporate average fuel economy standards, passenger cars and light trucks, MYs 2012-2016 / lead agency, National Highway Traffic Safety Administration : cooperating agency, U.S. Environmental Protection Agency.

http://library.utulsa.edu/record=b3390334 Strengthening U.S. leadership of international clean energy cooperation: proceedings of stakeholder consultations.

http://library.utulsa.edu/record=b3390339 Stream quality in Appalachia as related to coal-mine drainage, 1965 / by J.E. Biesecker and J.R. George.

### **Native American**

http://library.utulsa.edu/record=b3390305 APHIS: partnering across nations to safeguard Native American agriculture.

http://library.utulsa.edu/record=b3390314 Perceptions of methamphetamine in Indian country : interviews with service providers in ten western tribes / Amy L. Proctor, Candice McCollum.

### **Immigration and Family**

http://library.utulsa.edu/record=b3390306 The association between women's empowerment and uptake of child health services : a Demographic and Health Survey-based synthesis / Augustine Ndaimani, Maxwell Mhlanga, Virgininia Dube-Mawerewere.

10:10 AM

http://library.utulsa.edu/record=b3390321 Principles of substance abuse prevention for early childhood: a research-based guide.

http://library.utulsa.edu/record=b3390332 Enforcing underage drinking laws program.

### **Miscellaneous**

http://library.utulsa.edu/record=b3390345 Map locator.

http://library.utulsa.edu/record=b3390304 Advancing a victim-centered approach to supervising sex offenders : a toolkit for practitioners.

http://library.utulsa.edu/record=b3390309 Characteristics of voters in the presidential election of 2016 / by Thom File.

http://library.utulsa.edu/record=b3390310 General explanation of public law 115-97 / prepared by the staff of the Joint Committee on Taxation.

http://library.utulsa.edu/record=b3390312 Legislative history of the Joint Select Committee on Budget and Appropriations process reform / Committee on the Budget, House of Representatives.

http://library.utulsa.edu/record=b3390313 Maintaining the public trust : ethics for federal judicial law clerks.

http://library.utulsa.edu/record=b3390315 Questions and answers: activities with dogs requiring a USDA license/registration.

http://library.utulsa.edu/record=b3390316 Rank and file : reflections on emerging issues in law enforcement / Mary-Jo Robinson and Christopher Smith.

http://library.utulsa.edu/record=b3390317 Student satisfaction in traditional, online, and hybrid continuing education courses : a case study / Leah Flores Goerke.

http://library.utulsa.edu/record=b3390322 Drug overdose deaths in the United States.

http://library.utulsa.edu/record=b3390323 Federal oversight of animal use in research facilities.

# $|0Z|$